#### **Министерство сельского хозяйства Российской Федерации**

### **Федеральное государственное бюджетное образовательное учреждение высшего образования**

## **«ВОРОНЕЖСКИЙ ГОСУДАРСТВЕННЫЙ АГРАРНЫЙ УНИВЕРСИТЕТ ИМЕНИ ИМПЕРАТОРА ПЕТРА I»**

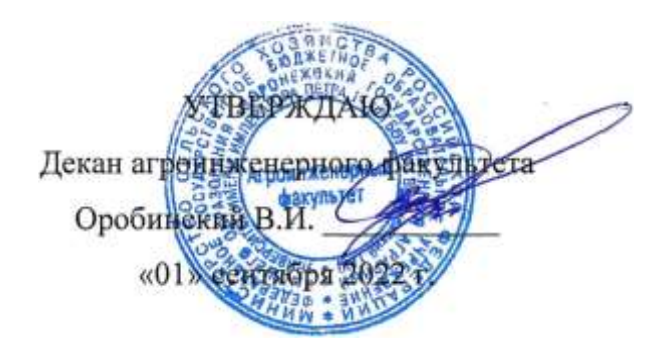

# **РАБОЧАЯ ПРОГРАММА ПО ДИСЦИПЛИНЕ Б1.В.05 Современные технологии производства и восстановления деталей**

Направление подготовки 35.04.06 Агроинженерия

Направленность (профиль) «Механизация и автоматизация технологических процессов в сельскохозяйственном производстве»

Квалификация выпускника – магистр

Факультет – Агроинженерный

Кафедра эксплуатации транспортных и технологических машин

Разработчики рабочей программы:

профессор, доктор технических наук, профессор Астанин Владимир Константинович

**д**оцен#ФКАМДАНТАЛФАТИФАНСКИХ н<mark>аук, доцент Титова Ирина Вячеславовна</mark> доцент, кандидат технических наук, доцент Петрищев Иван Михайлович ЭЛЕКТРОННОЙ ПОДПИСЬЮ Сертификат: 009DC7B5B98BCBFB48AE0288B7F4173114 Владелец: Агибалов Александр Владимирович Действителен: с 09.02.2023 до 04.05.2024

Воронеж – 2022 г.

Рабочая программа разработана в соответствии с Федеральным государственным образовательным стандартом высшего образования по направлению подготовки 35.04.06 Агроинженерия, утвержденным приказом Министра образования и науки Российской Федерации от 26 июля 2017 года № 709.

Рабочая программа утверждена на заседании кафедры эксплуатации транспортных и технологических машин (протокол №010120-02 от 01.09.2022 г.)

**Заведующий кафедрой\_\_\_\_\_\_\_\_\_\_\_\_\_\_\_\_\_\_\_\_\_\_\_Козлов В.Г.** подпись

Рабочая программа рекомендована к использованию в учебном процессе методической комиссией агроинженерного факультета (протокол №01 от 01.09.2022 г.).

 $\Lambda$ 

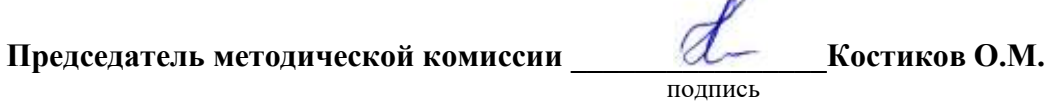

Рецензент рабочей программы: Генеральный директор, кандидат технических наук ООО «АгроЭлемент», **Буравлев Н.Е.**

## **1. Общая характеристика дисциплины**

#### **1.1. Цель дисциплины**

**Цель** - формирование у обучающихся теоретических знаний, умений и навыков в области разработки современных технологий производства и восстановления деталей, обучения приемам практического использования положений о технологических процессах производства и восстановления деталей, подготовки к решению профессиональных задач, связанных с использованием технических систем в производстве и ремонте.

#### **1.2. Задачи дисциплины**

**Задачи -** формирование знаний, связанных с использованием новых методов проектирования технологических процессов изготовления и восстановления деталей с наименьшей себестоимостью и высокой производительностью труда в соответствии с требованиями качества, изучения технической документации на изготовление и восстановление деталей.

#### **1.3. Предмет дисциплины**

**Предмет** – Современные технологические процессы производства и восстановления деталей, применение новых материалов и технологий при производстве и ремонте технических средств.

#### **1.4. Место дисциплины в образовательной программе**

Дисциплина Б1.В.05 «Современные технологии производства и восстановления деталей» относится к части, формируемой участниками образовательных отношений, блока 1 «Дисциплины».

#### **1.5. Взаимосвязь с другими дисциплинами**

Дисциплина Б1.В.05 «Современные технологии производства и восстановления деталей» взаимосвязана с Б1.В.01 «Проектирование ремонтно-обслуживающих предприятий» и Б1.В.03 Испытание сельскохозяйственной техники и энергосиловых установок.

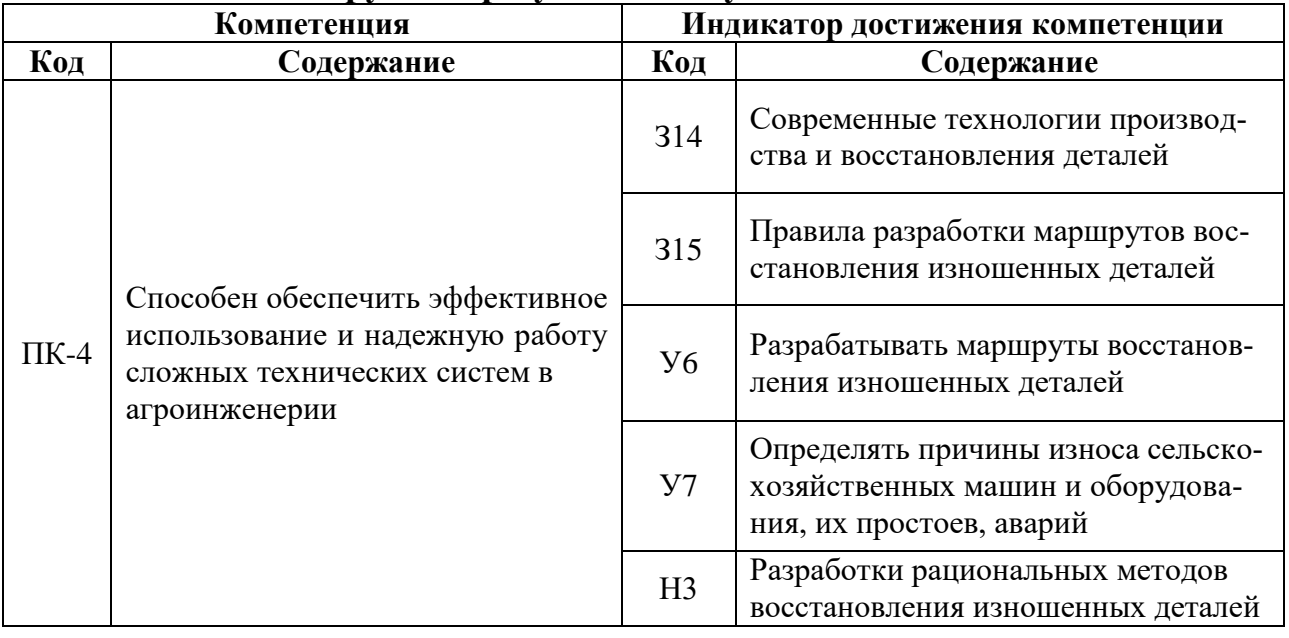

## **2. Планируемые результаты обучения по дисциплине**

### **3. Объём дисциплины и виды работ**

#### **3.1. Очная форма обучения**

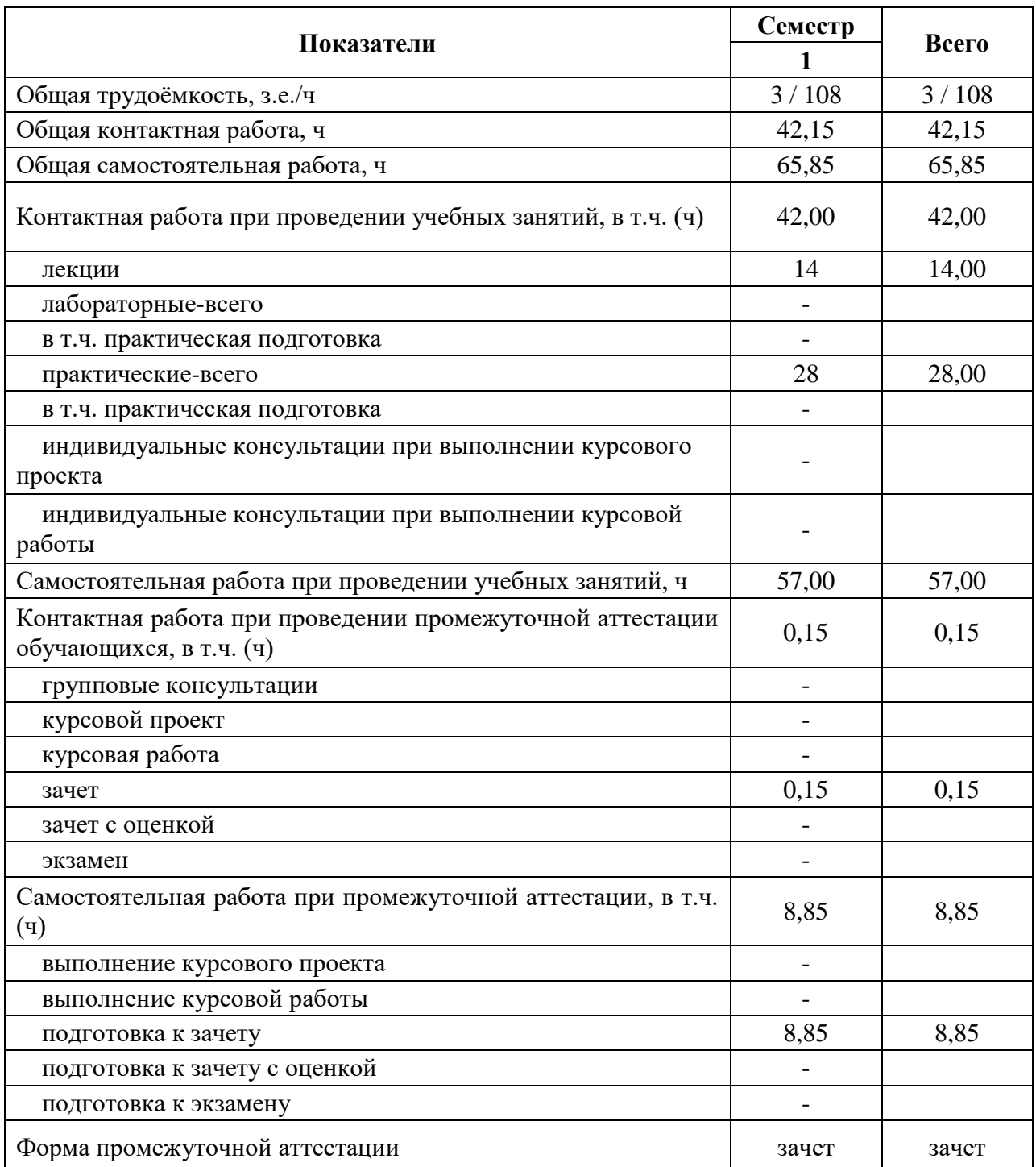

# **3.2. Заочная форма обучения**

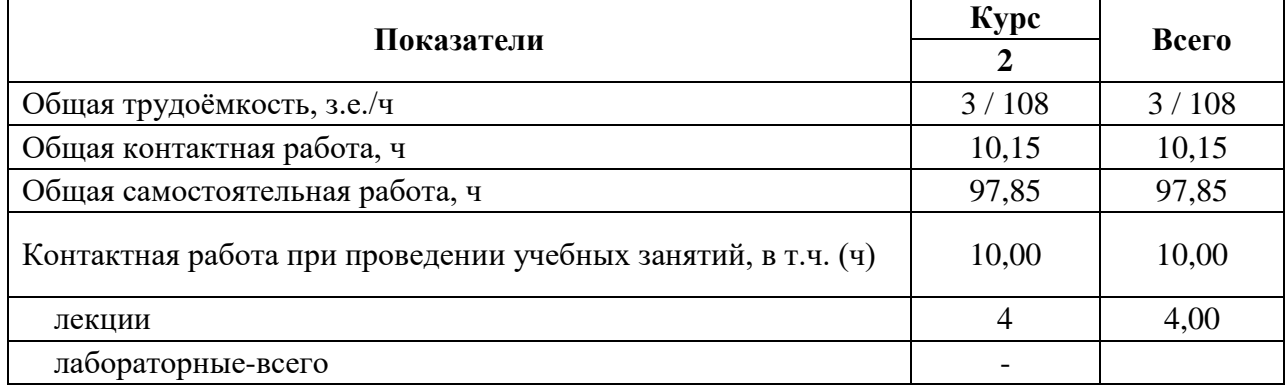

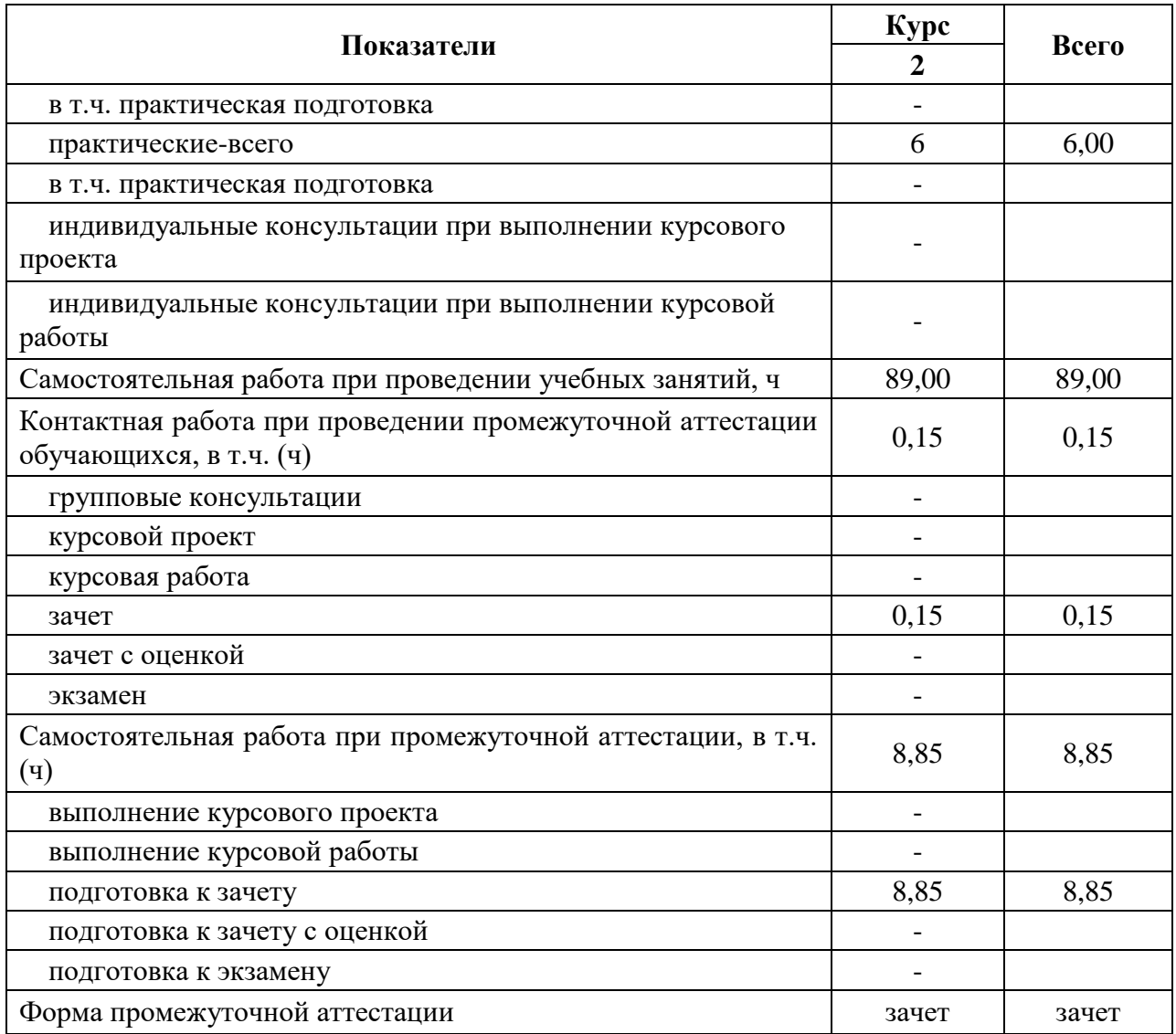

### **4. Содержание дисциплины**

#### **4.1. Содержание дисциплины в разрезе разделов и подразделов**

**Раздел 1.** Теоретические основы технологии производства деталей.

1.1. Технологические процессы изготовления различных типов деталей.

Обработка зубчатых колес. Обработка деталей класса «корпусные детали». Основные понятия о технологических процессах сборки.

1.2. Техническая документация технологического процесса изготовления детали. Задачи при проектировании технологических процессов. Исходные данные для проектирования технологических процессов: рабочие чертежи, производственная программа, тип производства, данные о заготовке, оборудовании, технологической оснастке, справочные материалы, дополнительные условия. Порядок разработки технологических процессов. Определение количественных характеристик выпуска изделия (объем выпуска, производственной партии и задела). Разработка маршрутной технологии. Разработка операционной технологии. Технологическая документация и ее оформление. Понятие о единой системе технологической документации (ЕСТД). Назначение, форма и содержание технологических документов. Значение документации для повышения технологической дисциплины на производстве.

**Раздел 2**. Новые материалы в машиностроении и современные технологии механической обработки деталей.

2.1. Композиционные материалы.

Общая характеристика композиционных материалов (КМ). Примеры КМ. Их свойства. Основа КМ (матриц). Влияние свойств матриц на технологические режимы получения и эксплуатационные характеристики КМ. Схемы полиматричного и полиармированного КМ. Зависимость свойств КМ от геометрии, размера и характера распределения наполнителя. Схемы армирования. Формы наполнителя. Применение КМ в различных отраслях промышленности. Проблемы утилизации КМ.

2.2. Станки с ЧПУ. Обработка деталей на станках с ЧПУ.

Обработка деталей на станках с ЧПУ. Особенности технологического процесса обработки деталей на станках с ЧПУ. Разработка маршрутной технологии для станков с ЧПУ. Разработка операционного технологического процесса на станках с ЧПУ.

2.3. Современные технологии изготовления деталей машин с помощью 3D принтера.

#### **Раздел 3. Технологические процессы восстановления деталей.**

3.1. Основные дефекты деталей и классификация способов их восстановления.

Типовые дефекты деталей машин и оборудования. Методы восстановления посадок деталей при ремонте машин: без изменения размеров деталей (регулировкой), с изменением размеров деталей (с помощью ремонтных размеров), восстановлением до первоначальных размеров.

3.2. Восстановление деталей термическим методом. Напыление, наплавка и плакирование.

Сущность процесса. Способы напыления: дуговой, газопламенный, плазменный, детонационный, область их применения, достоинства и недостатки. Технология нанесения покрытий. Оборудование и материалы. Контроль качества покрытий

3.3. Восстановление деталей электрохимическими покрытиями.

Сущность процесса. Общая схема технологического процесса нанесения покрытий. Хромирование, железнение, цинкование и меднение: применяемое оборудование, составы электролитов, режимы осаждения покрытий. Применение асимметричного тока при электролитическом осаждении металлов. Нанесение композиционных покрытий. Охрана окружающей среды.

3.4.Техническая документация на восстановление деталей

Разработка маршрутной технологии. Разработка операционной технологии. Технологическая документация и ее оформление. Технологические карты на восстановление деталей.

#### **4.2. Распределение контактной и самостоятельной работы при подготовке к занятиям по подразделам**

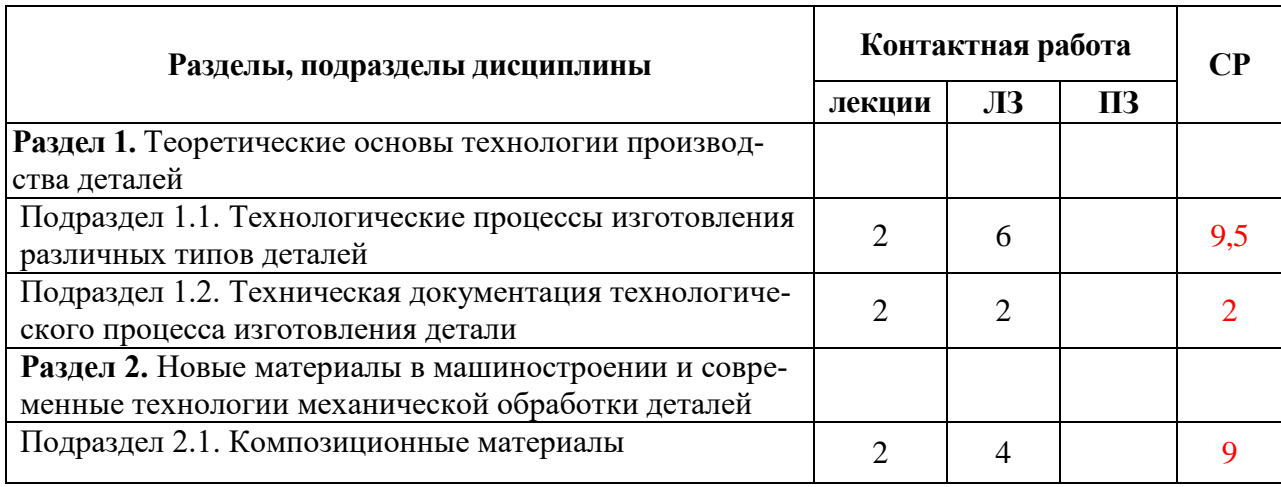

#### **4.2.1. Очная форма обучения**

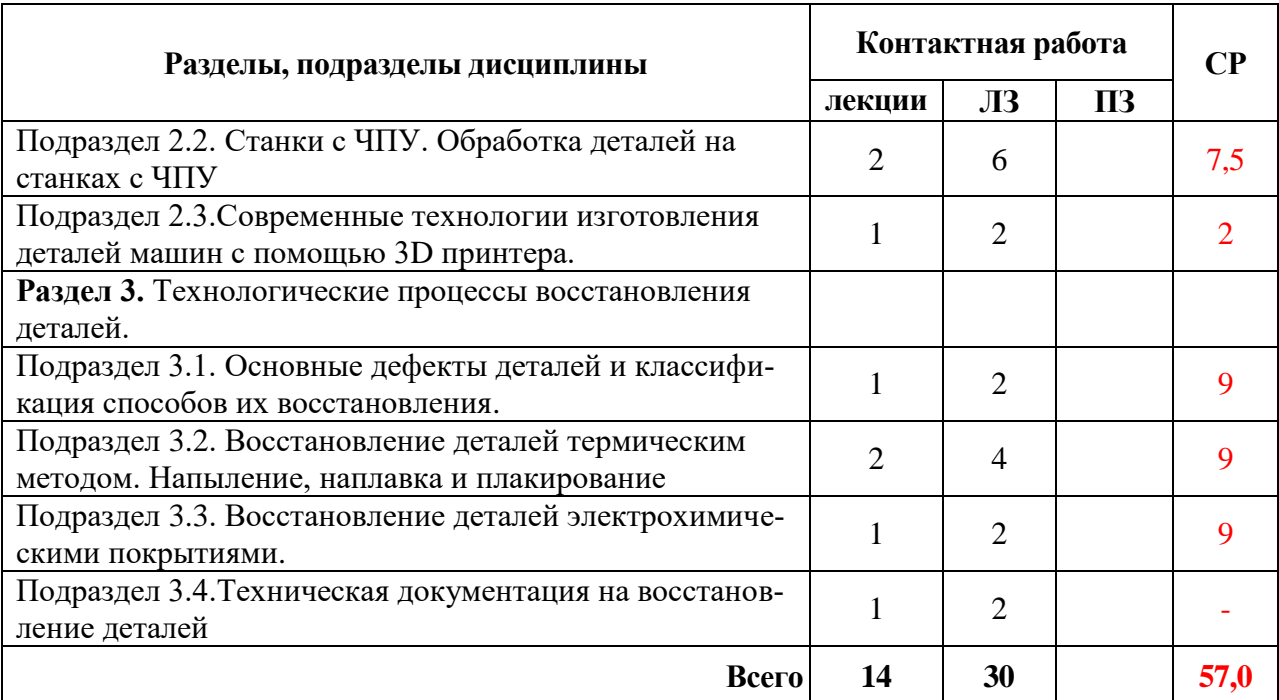

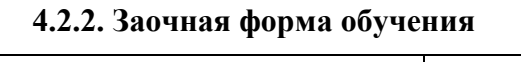

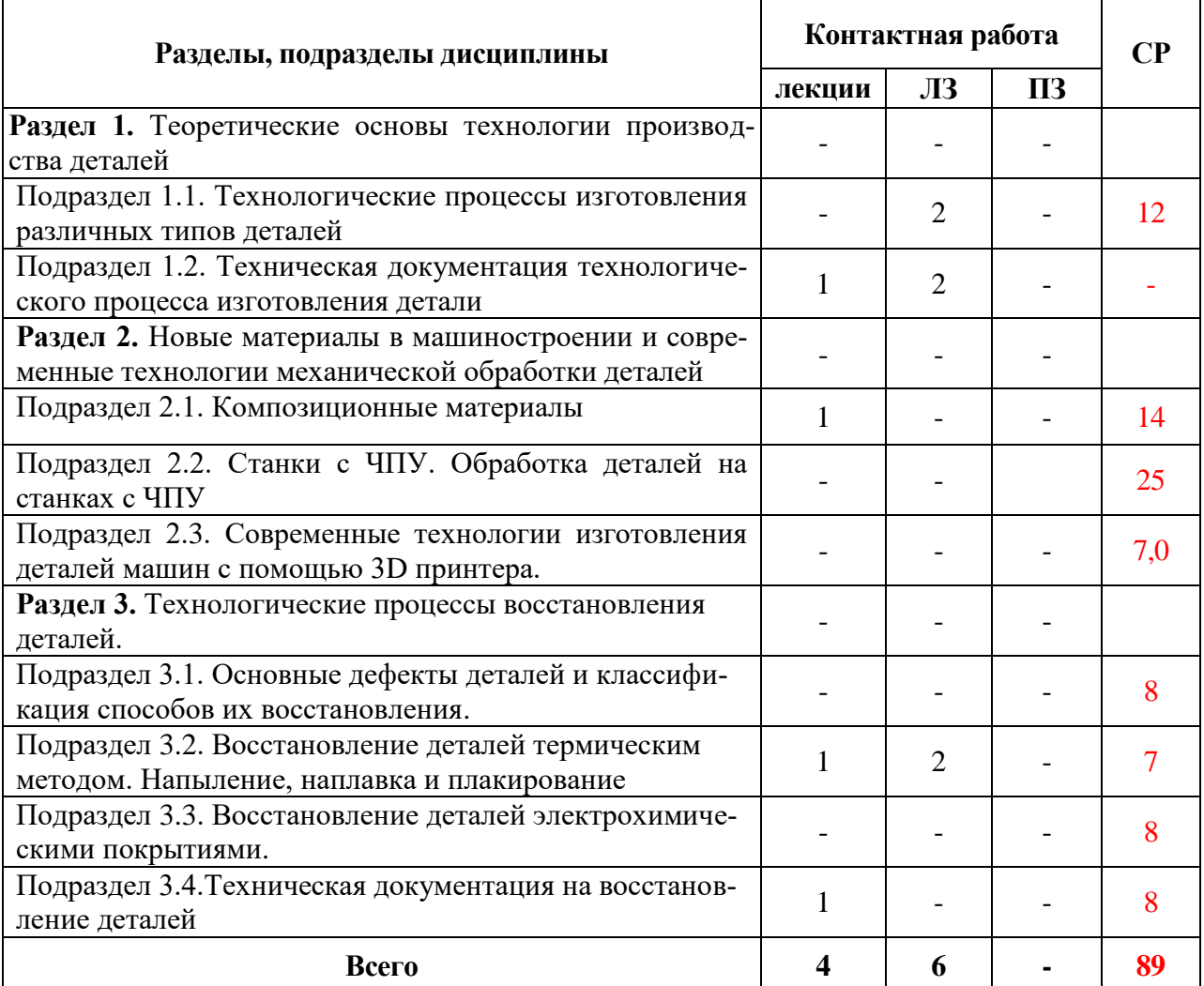

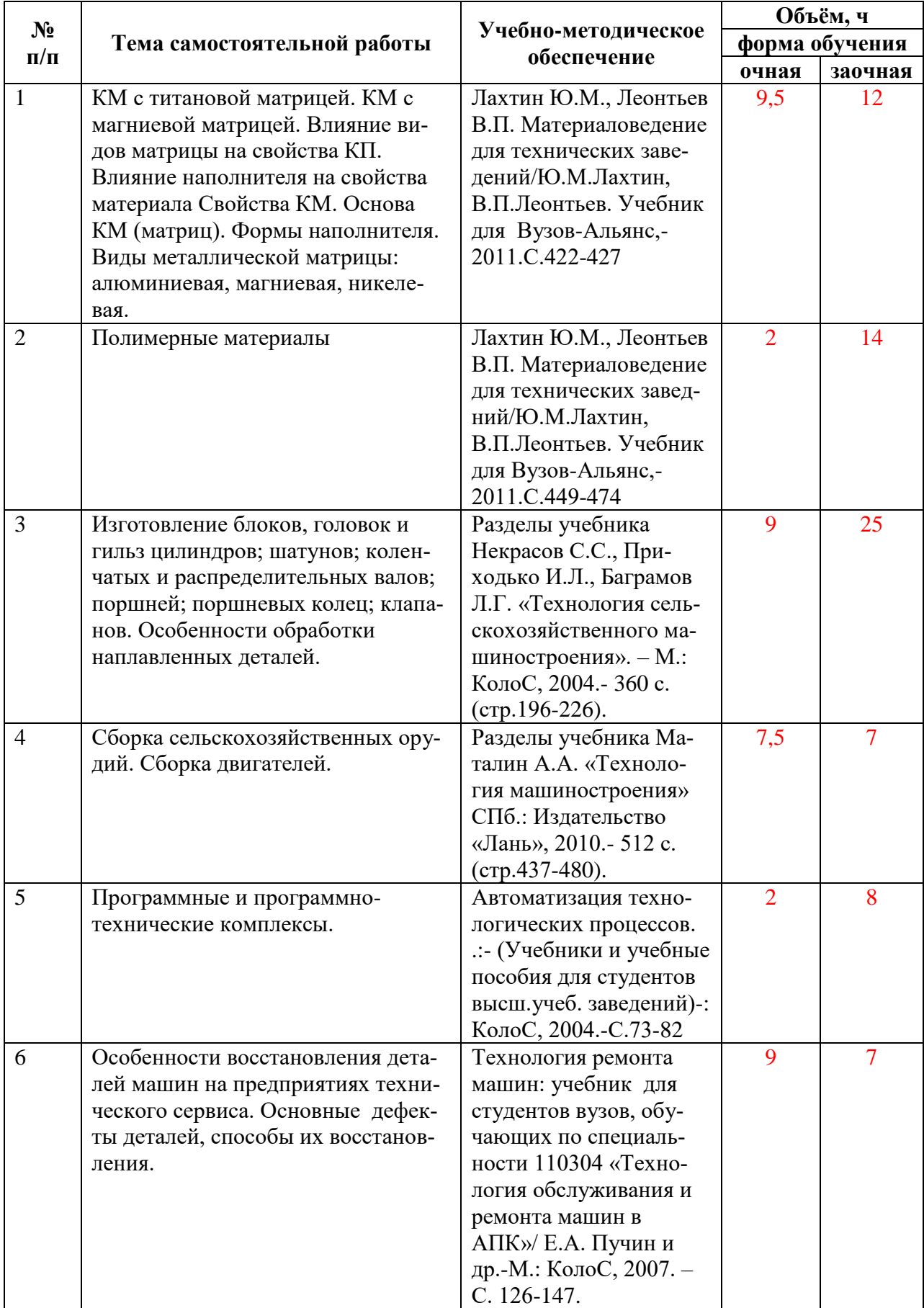

## **4.3. Перечень тем и учебно-методического обеспечения для самостоятельной работы обучающихся**

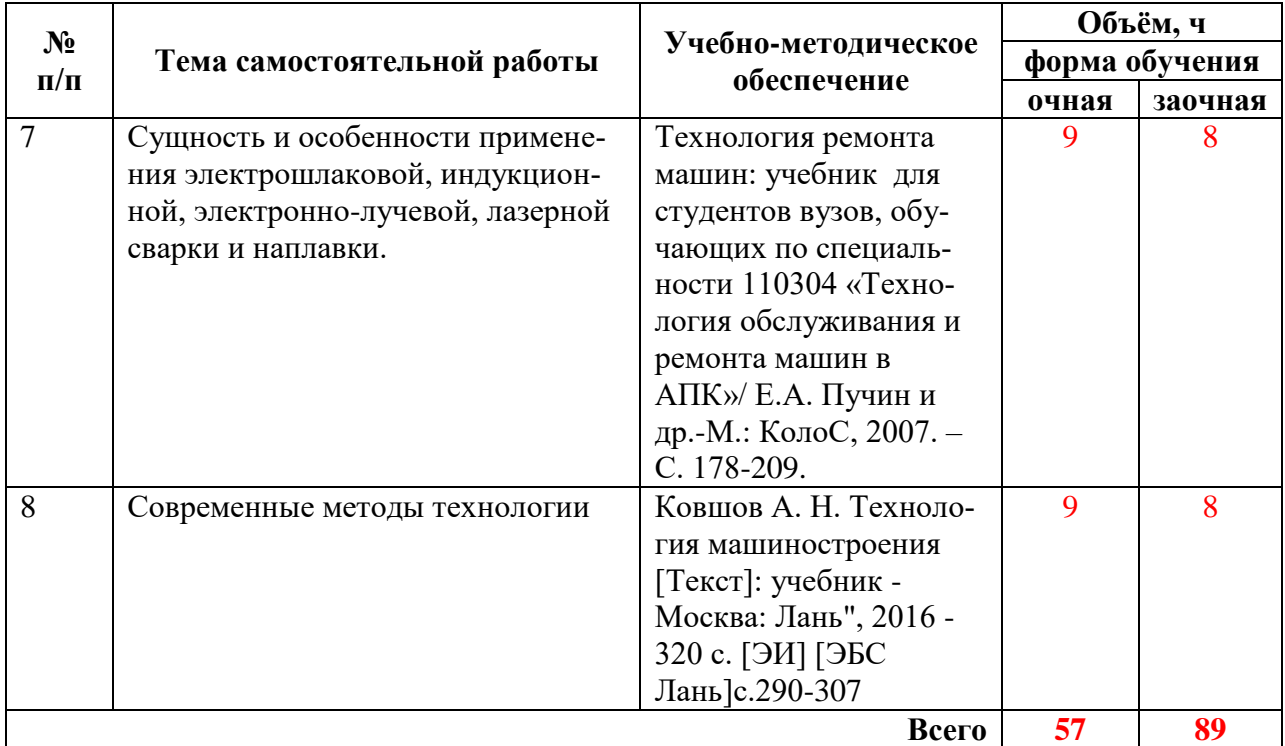

## **5. Фонд оценочных средств для проведения промежуточной аттестации и текущего контроля**

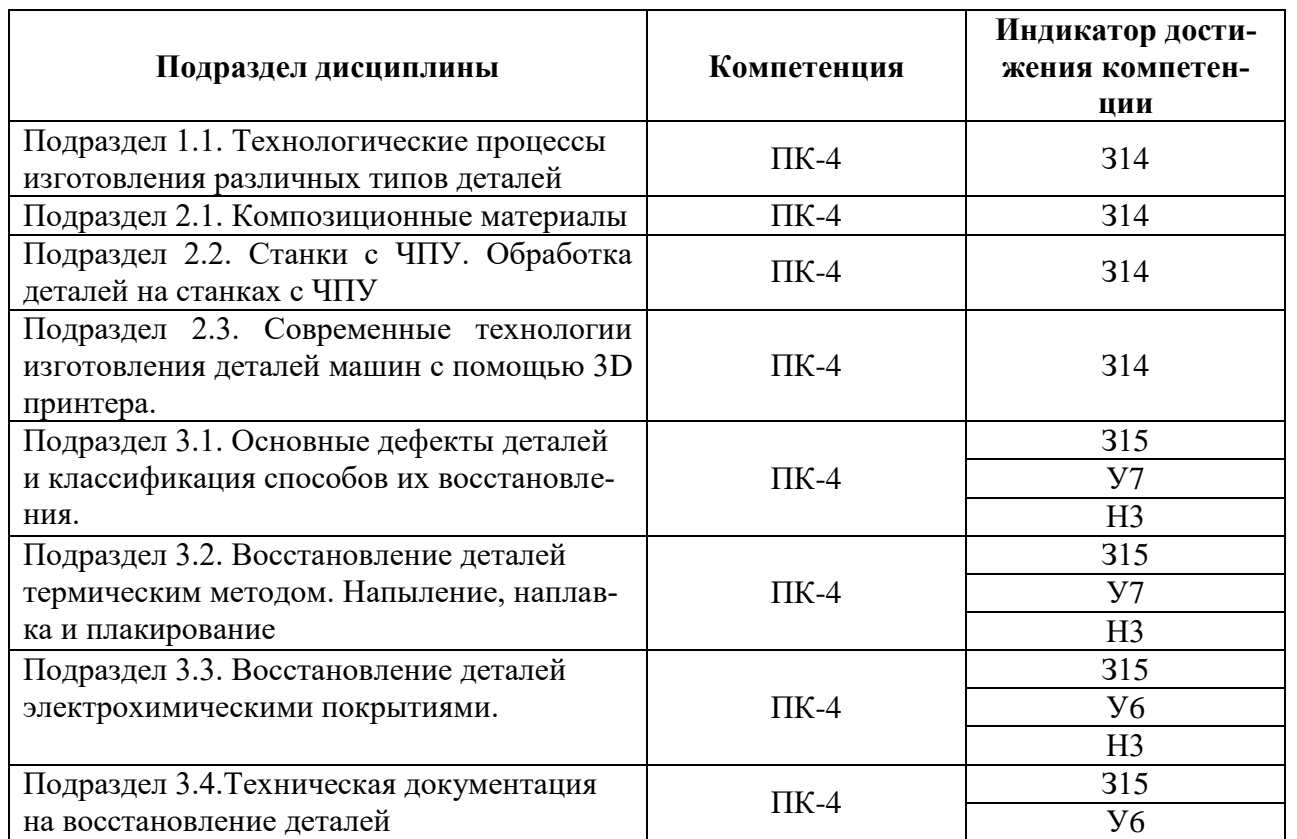

#### **5.1. Этапы формирования компетенций**

### **5.2. Шкалы и критерии оценивания достижения компетенций**

**5.2.1. Шкалы оценивания достижения компетенций**

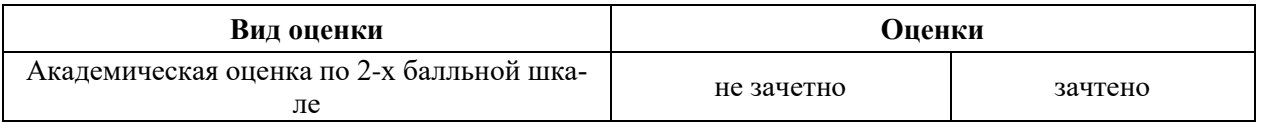

## **5.2.2. Критерии оценивания достижения компетенций**

## Критерии оценки на зачете

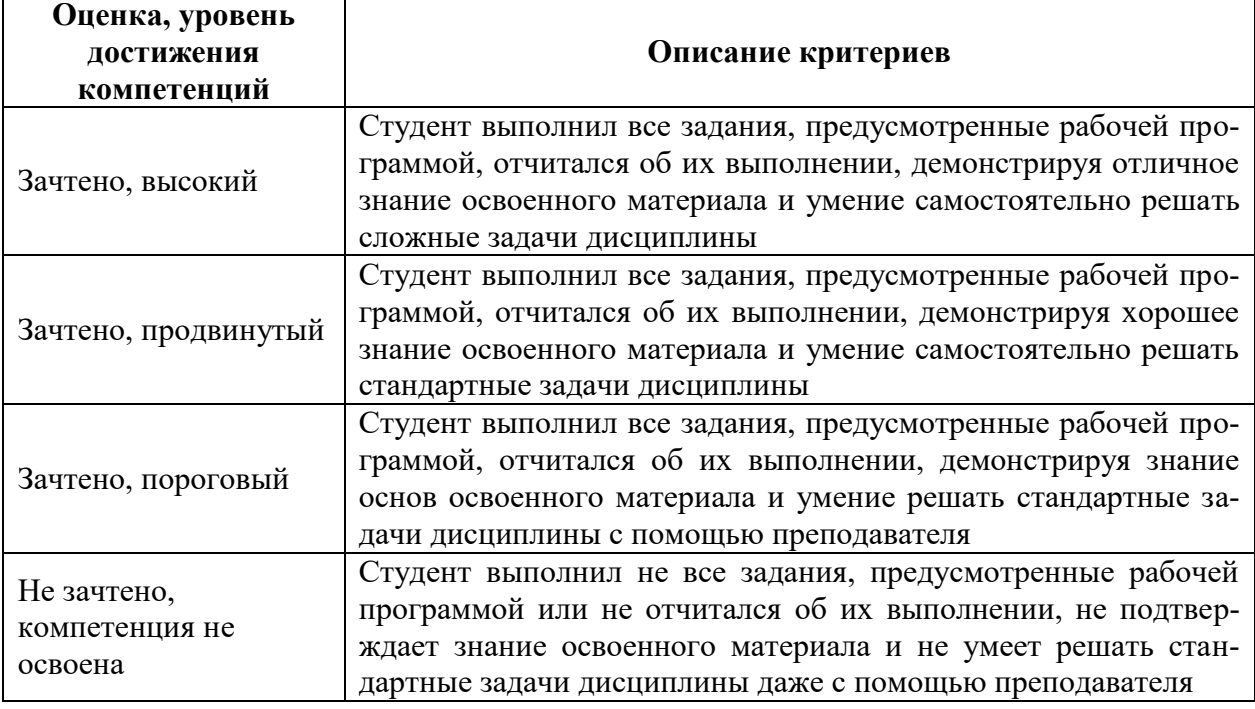

## Критерии оценки рефератов

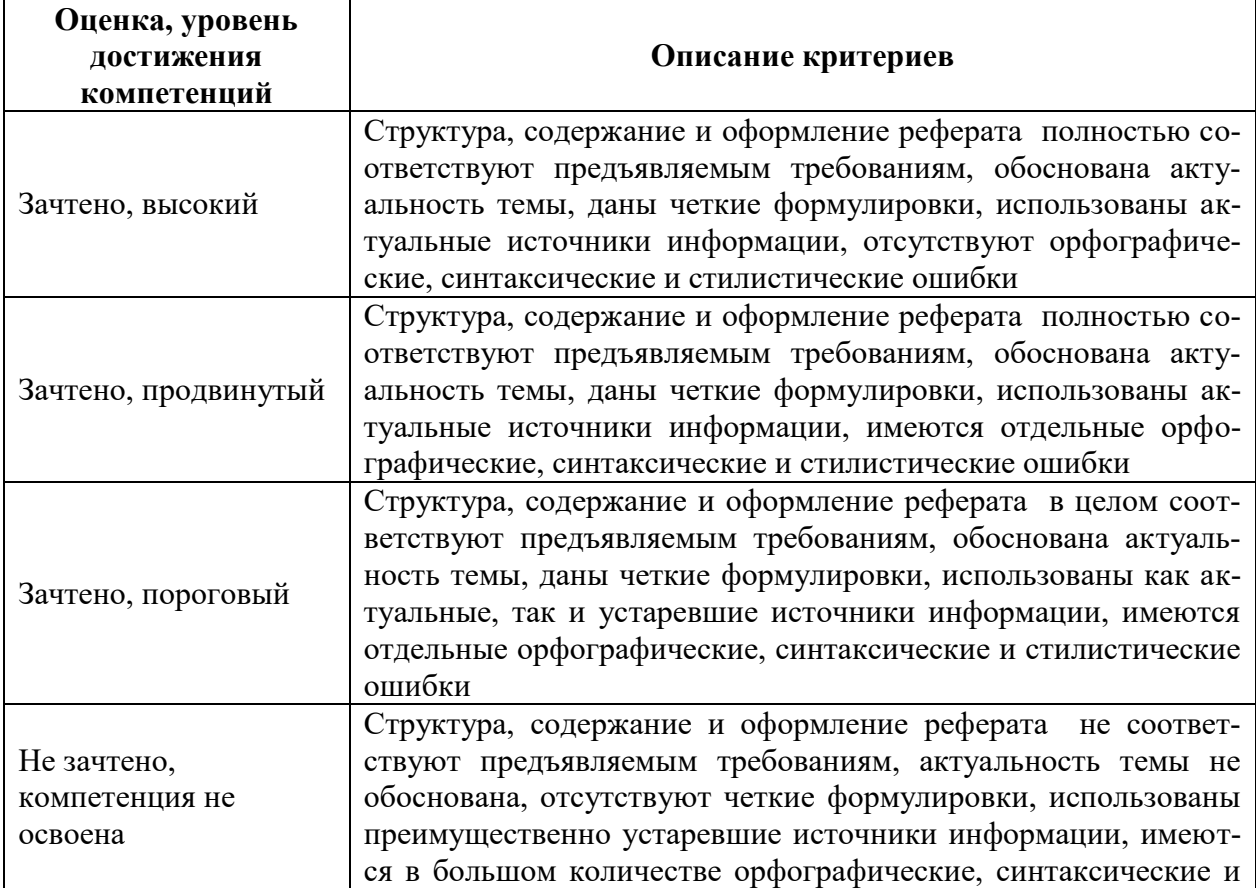

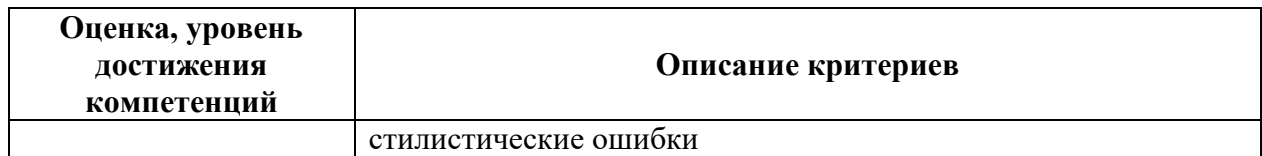

## Критерии оценки тестов

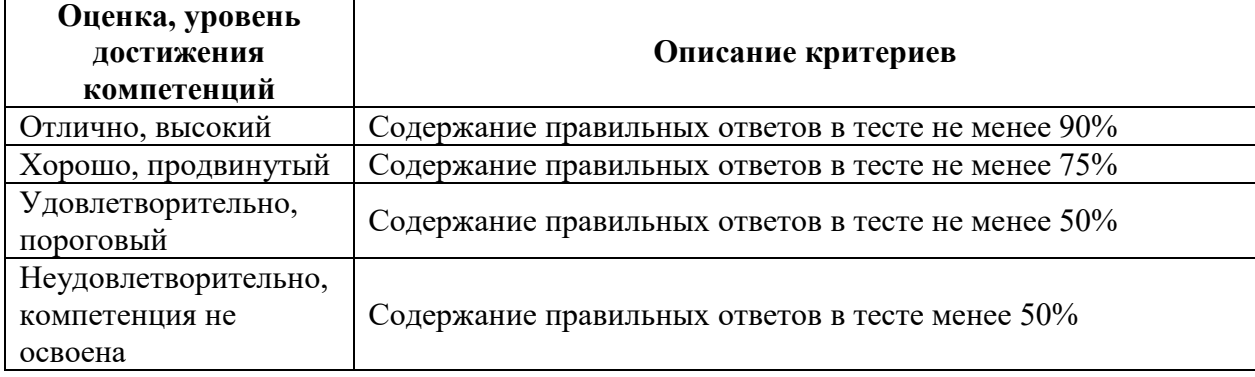

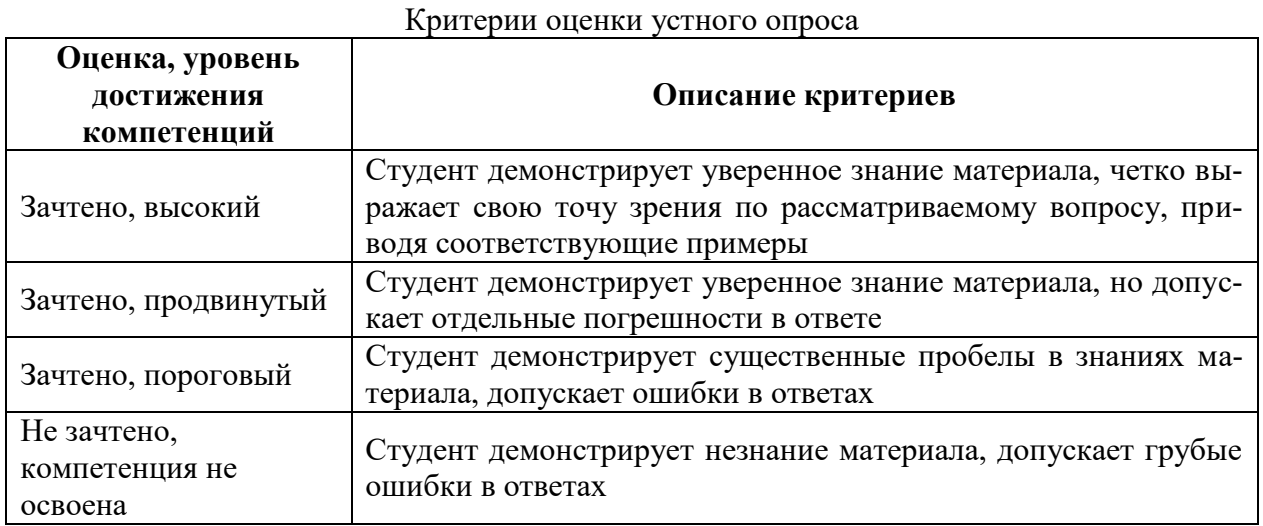

## Критерии оценки решения задач

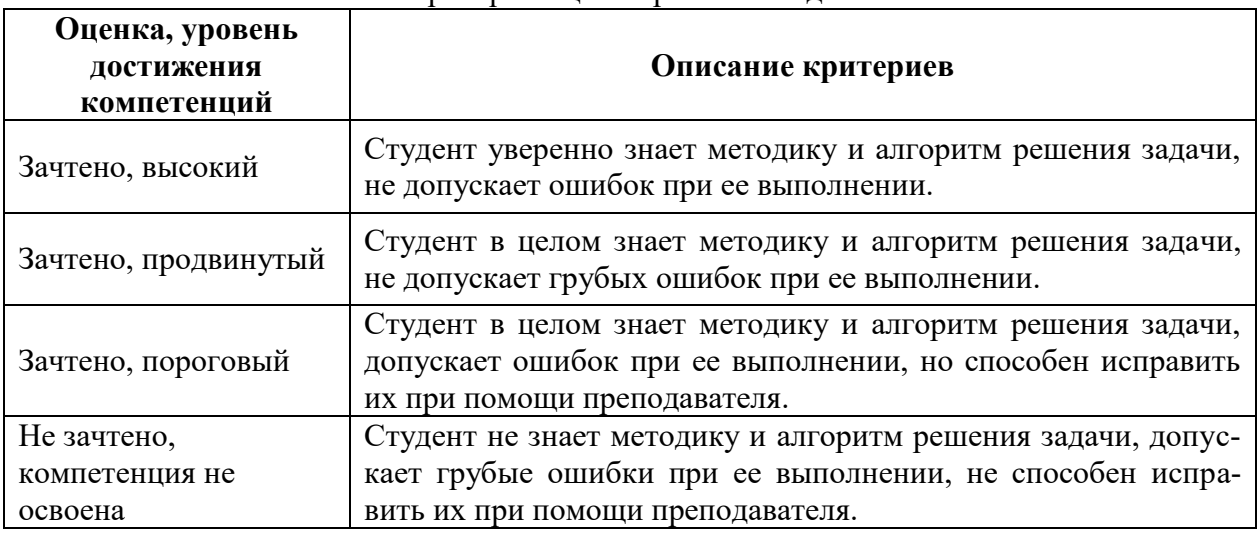

Критерии оценки рефератов

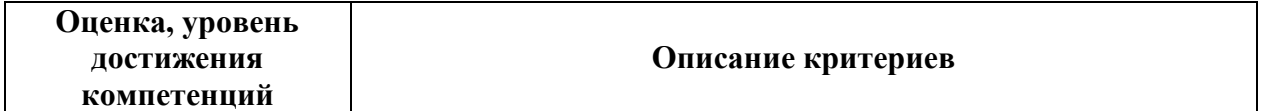

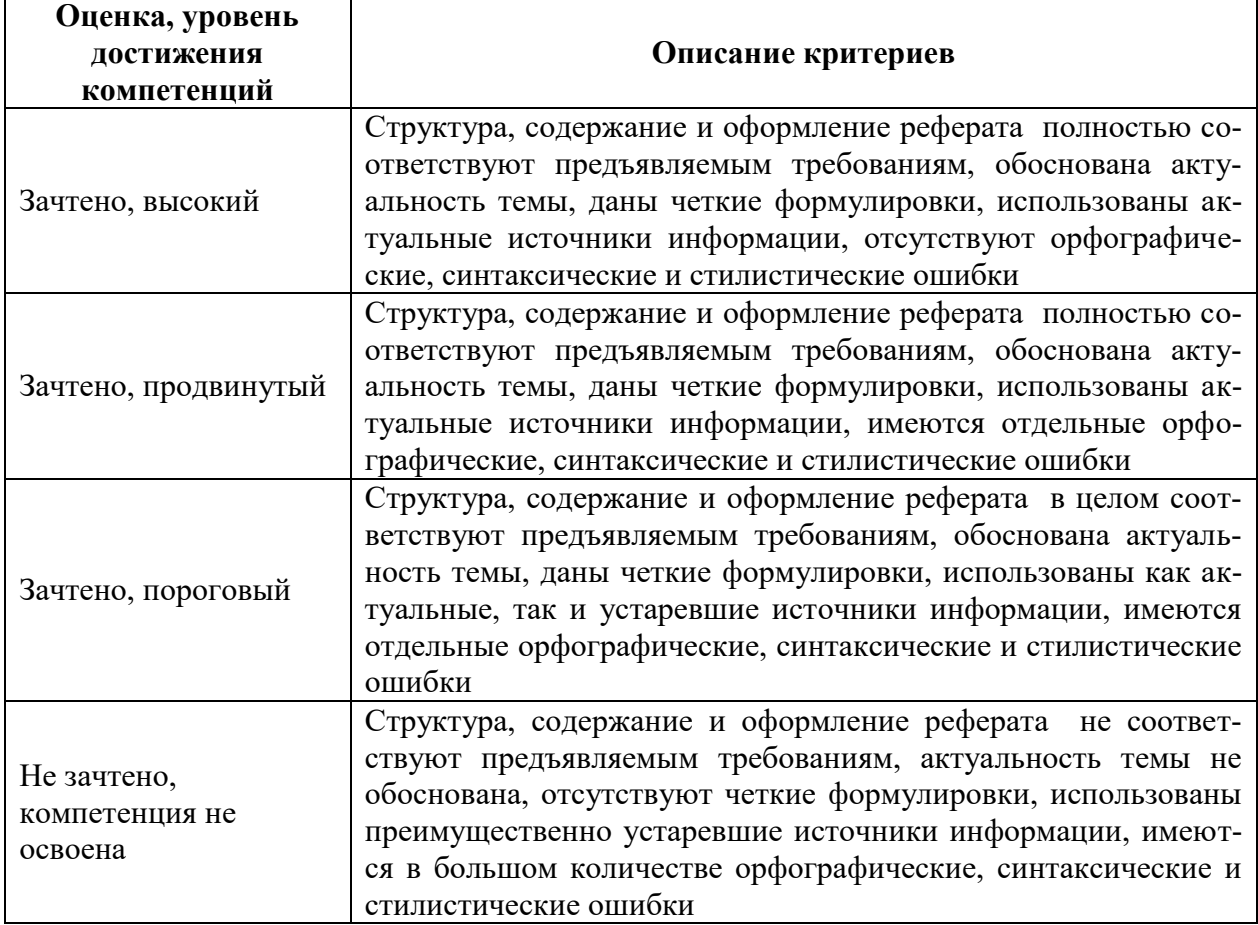

5.3. Материалы для оценки достижения компетенций

## 5.3.1. Оценочные материалы промежуточной аттестации

## 5.3.1.1. Вопросы к экзамену

## Не предусмотрен

### 5.3.1.2. Задачи к экзамену

#### Не предусмотрены

## 5.3.1.3. Вопросы к зачету с оценкой

## Не предусмотрены

#### 5.3.1.4. Вопросы к зачету

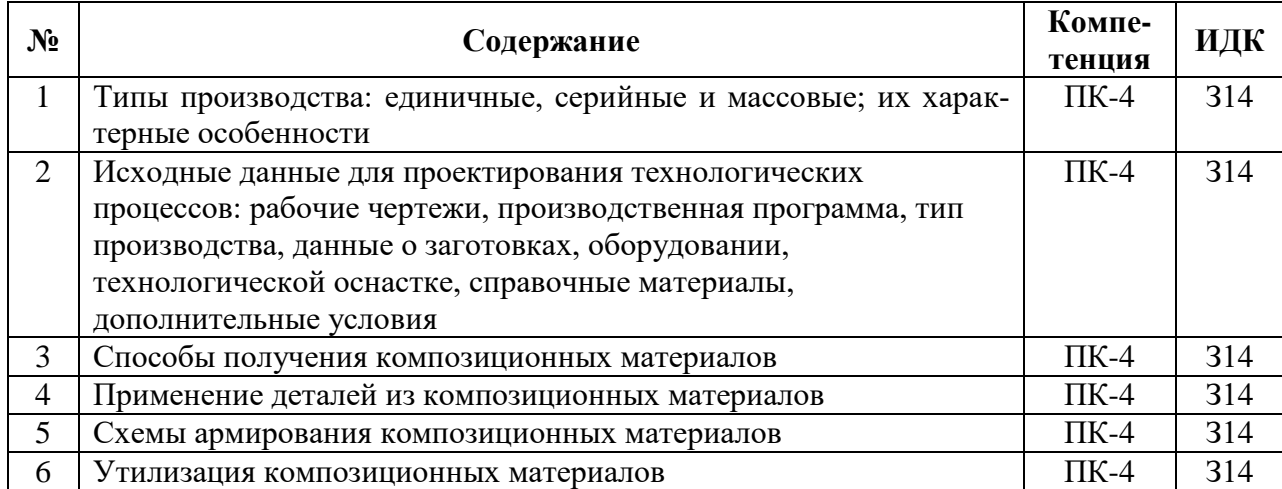

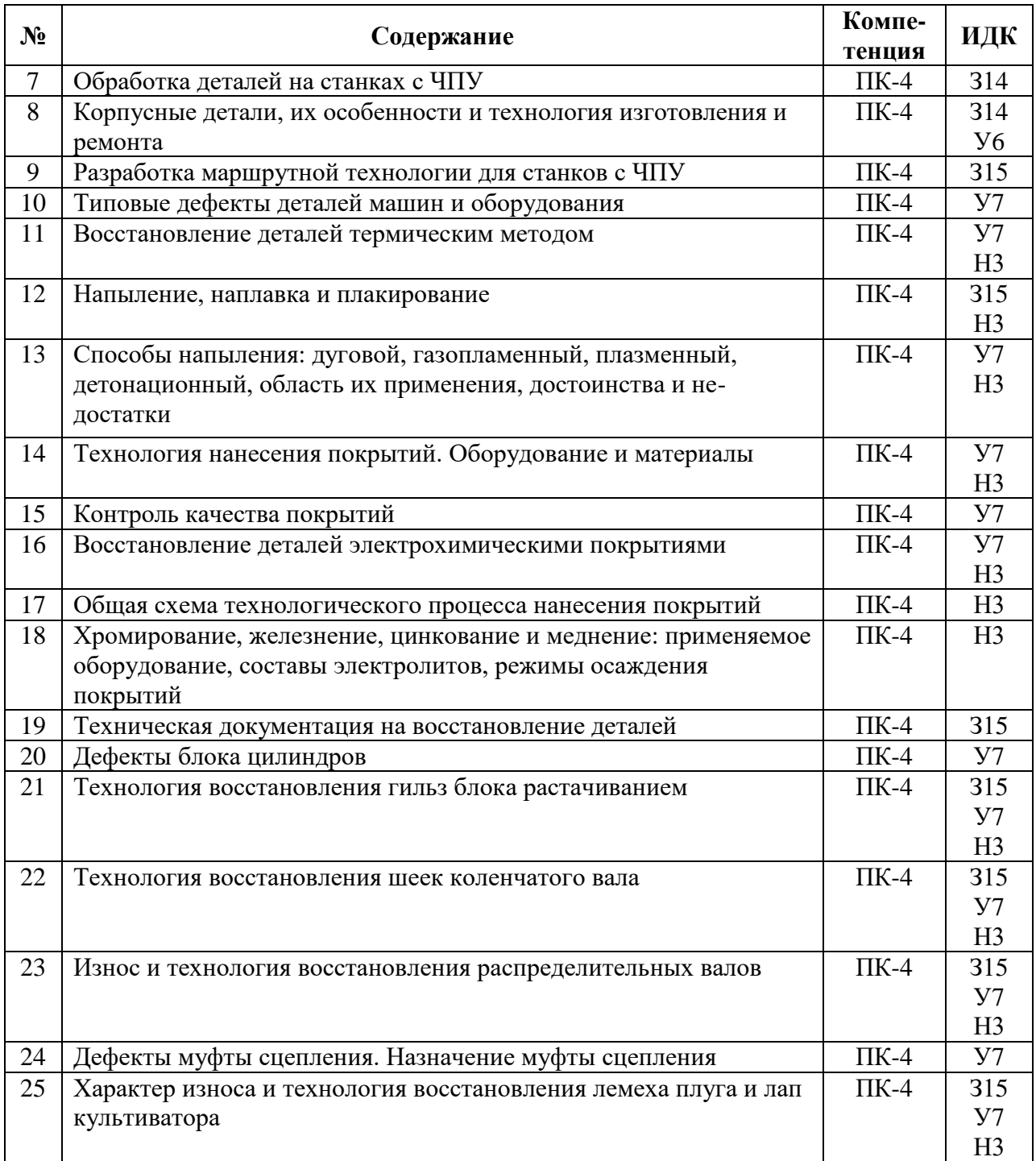

## **5.3.1.5. Перечень тем курсовых проектов (работ)**

Не предусмотрены

## **5.3.1.6. Вопросы к защите курсового проекта (работы)**

Не предусмотрены

## **5.3.2. Оценочные материалы текущего контроля**

## **5.3.2.1. Вопросы тестов**

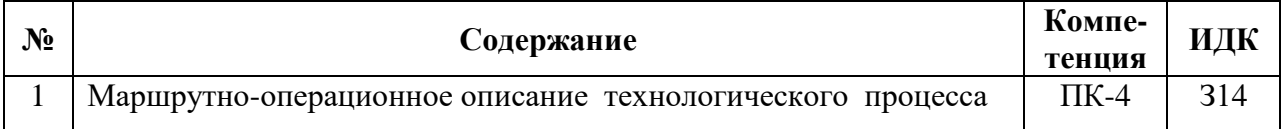

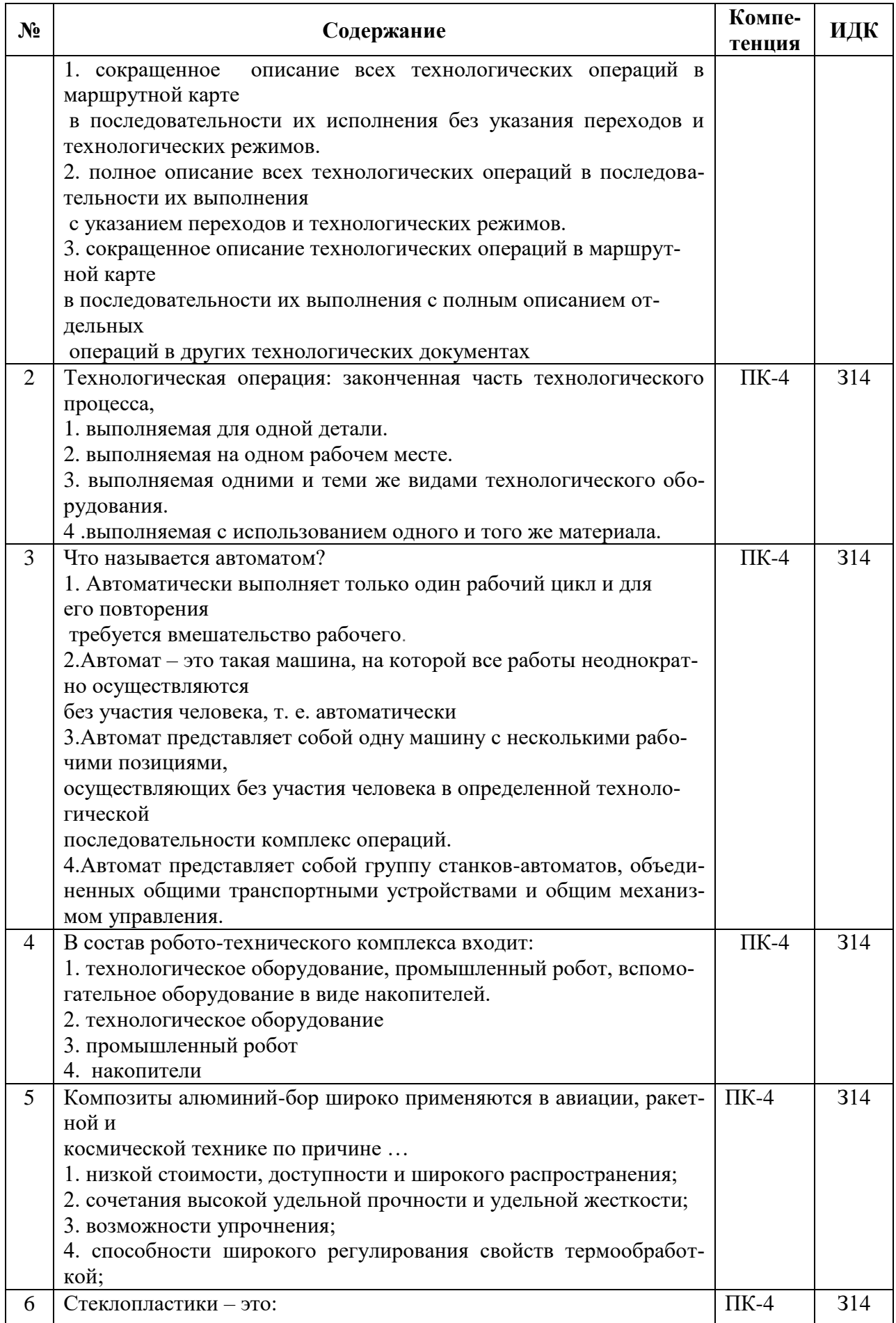

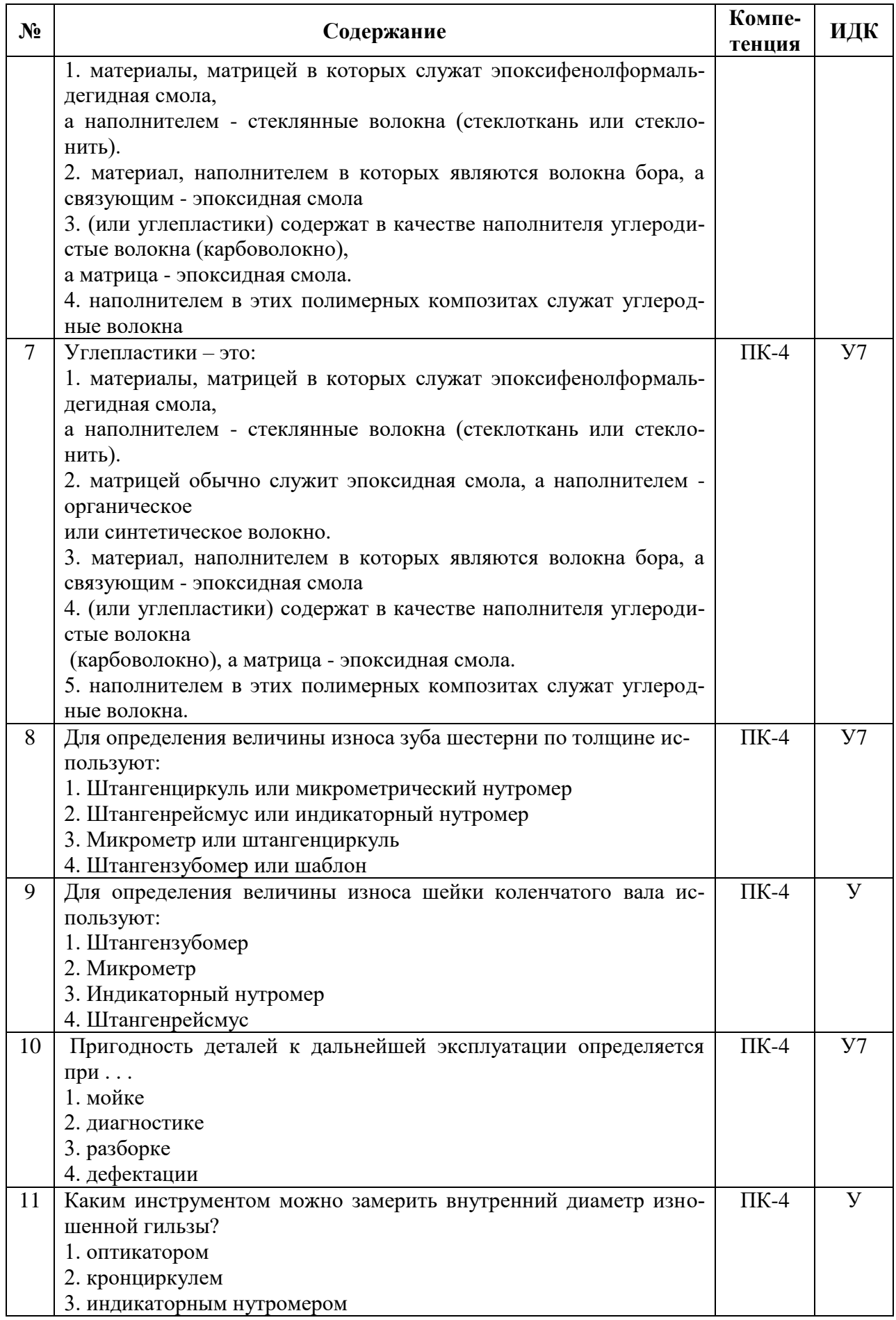

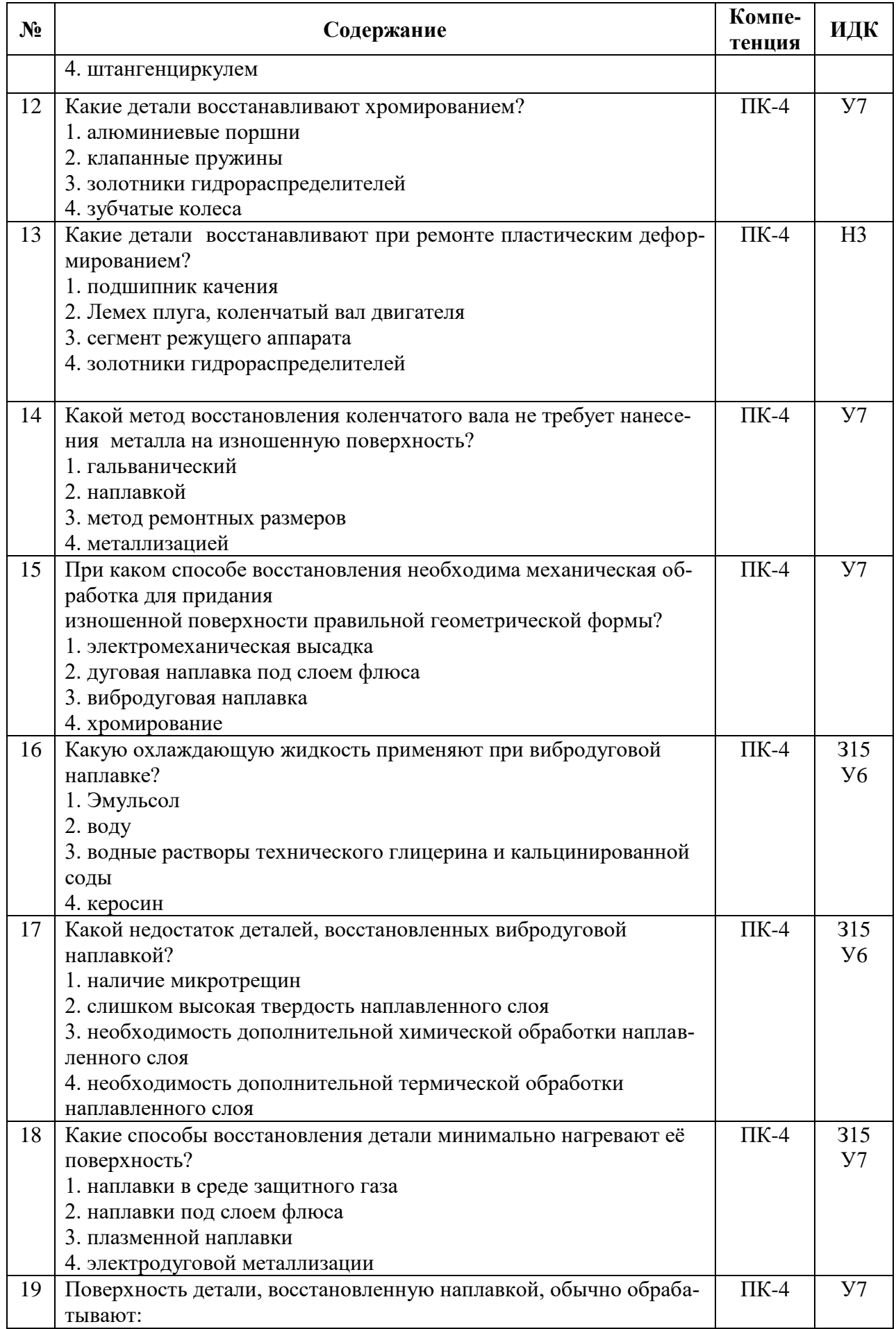

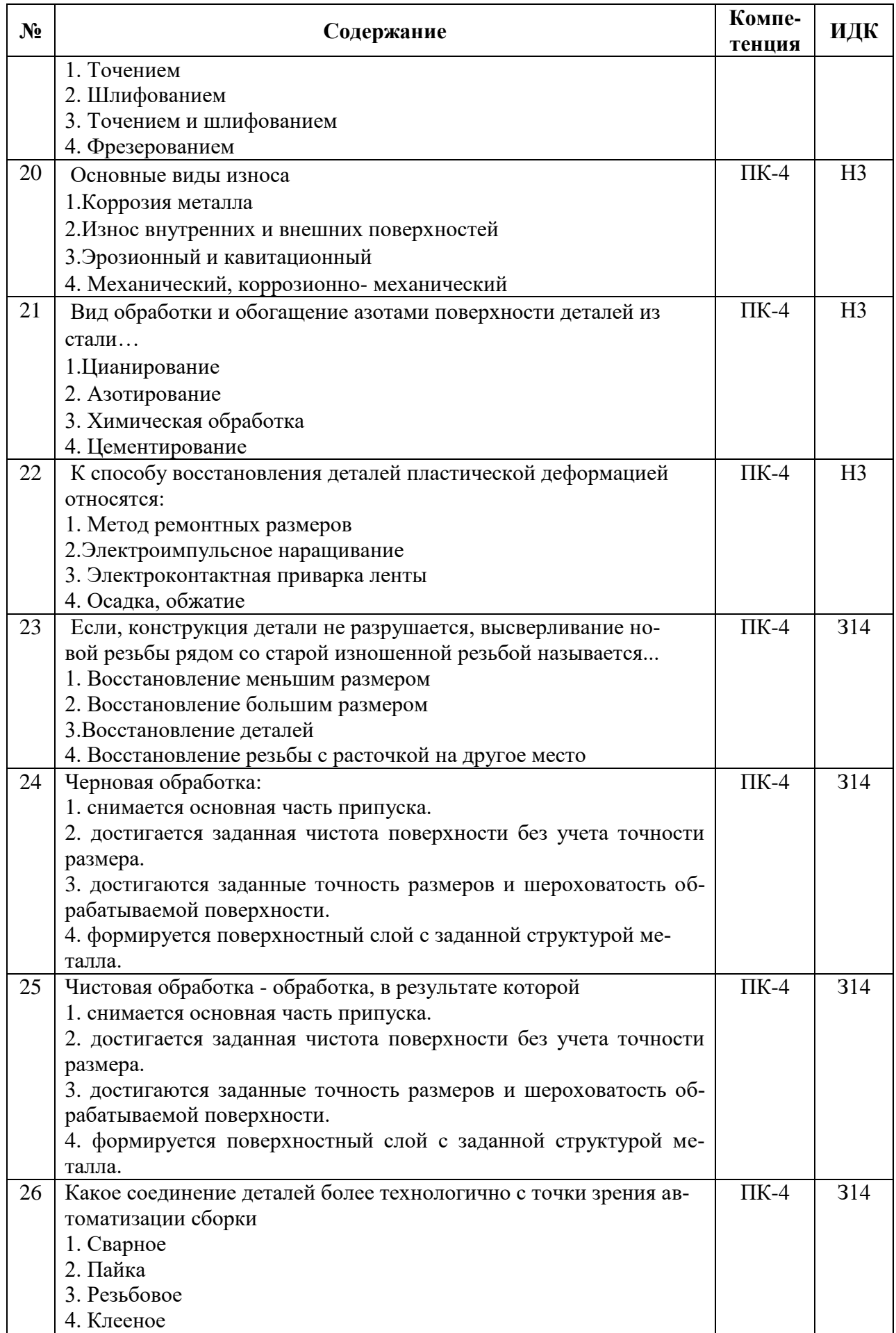

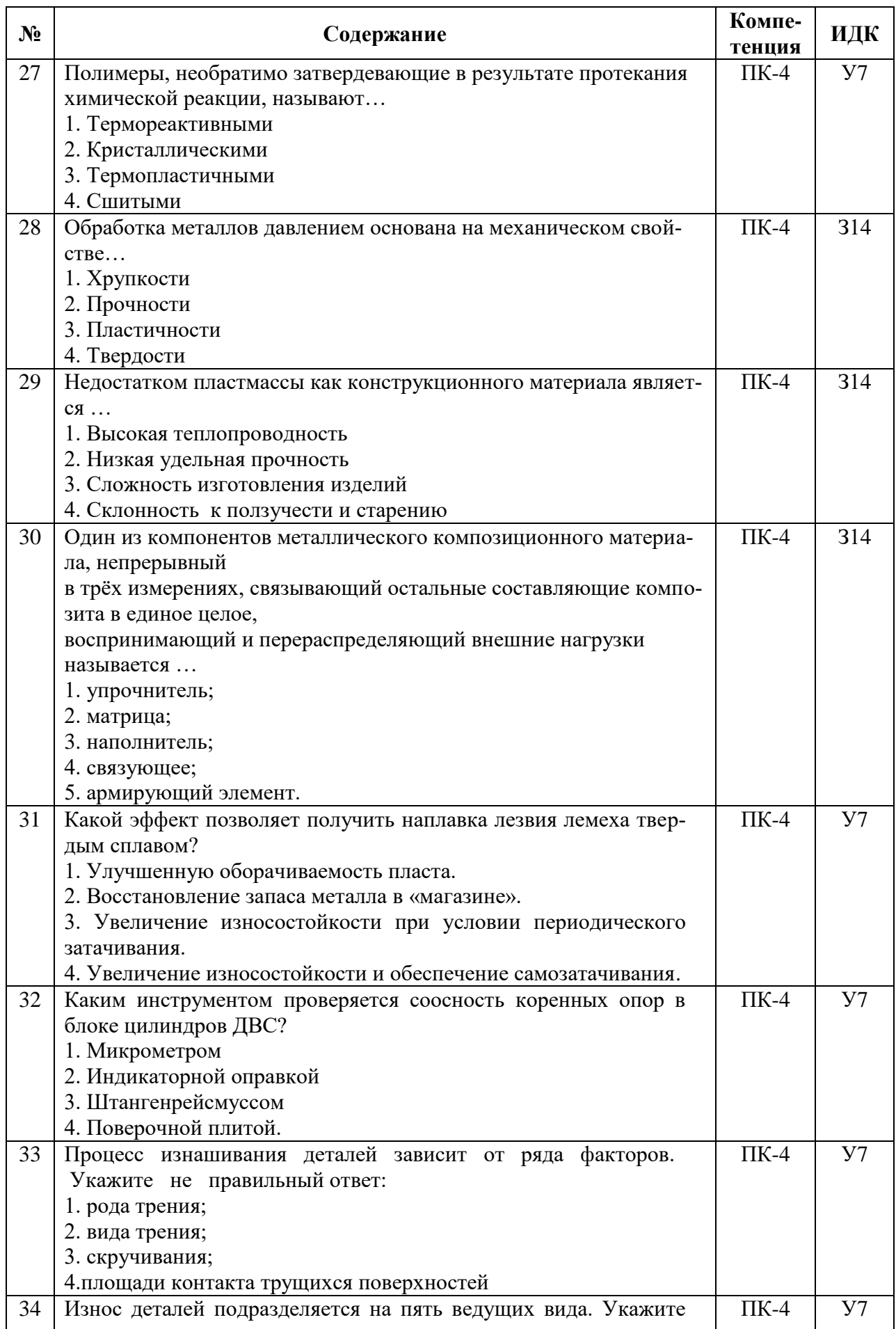

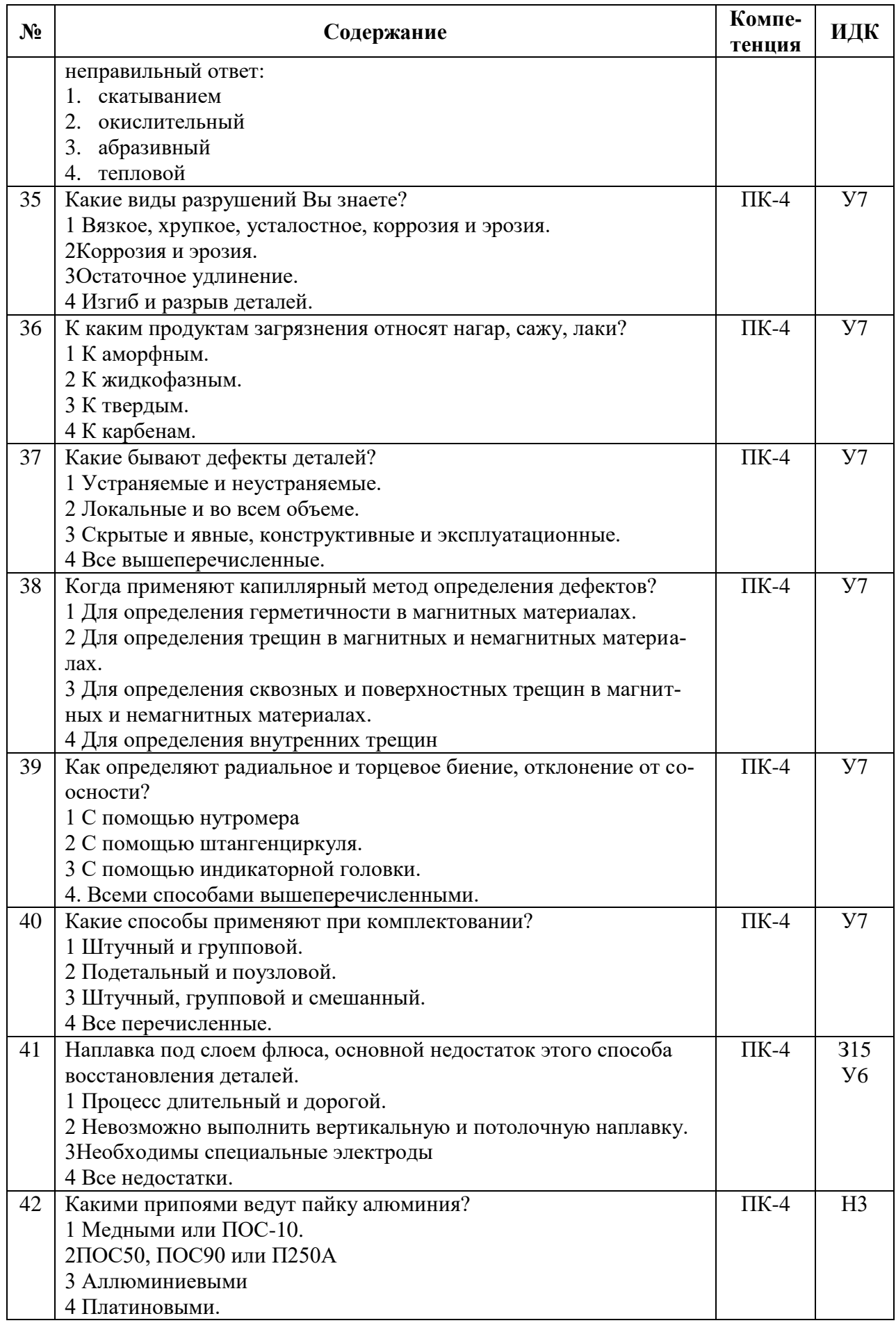

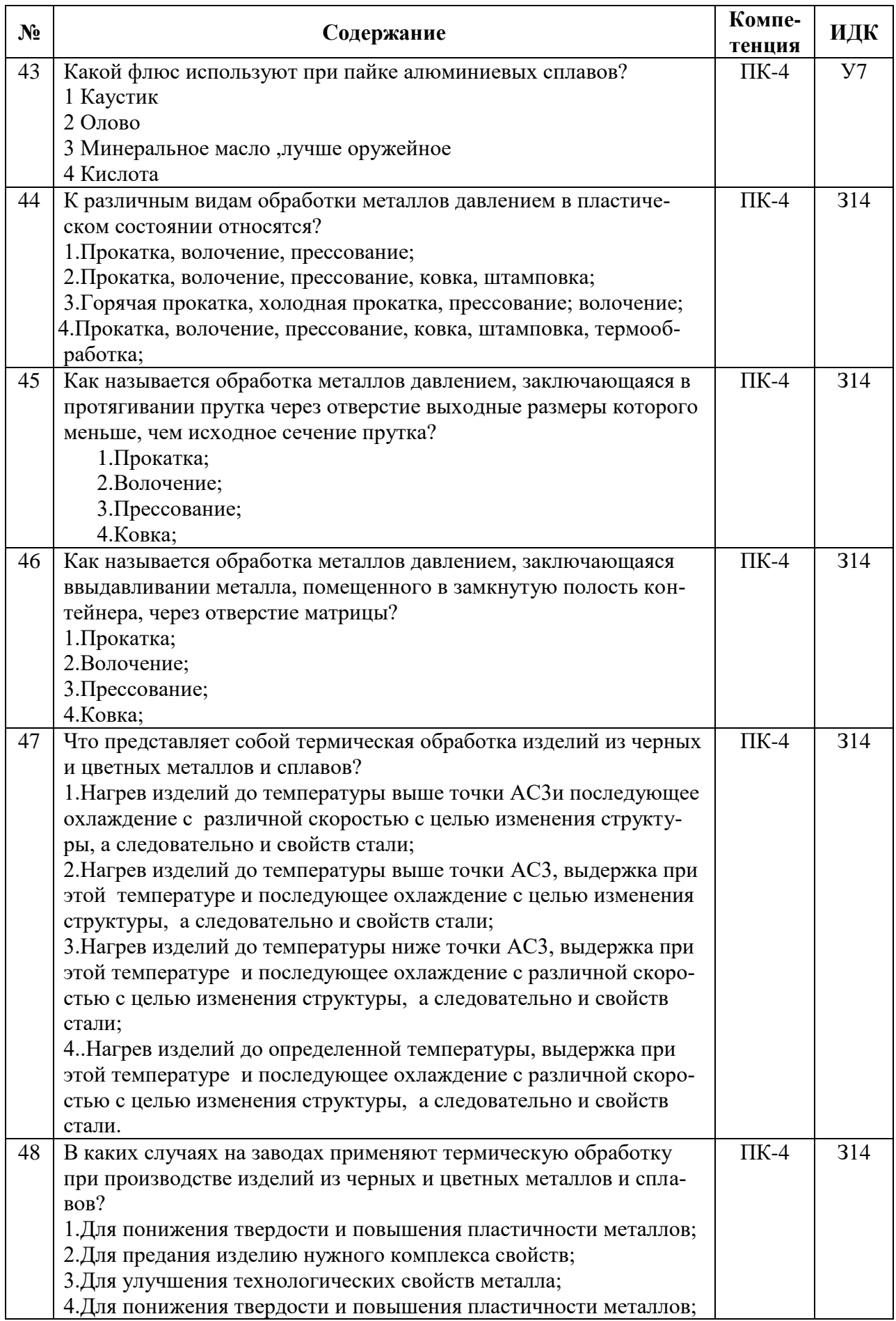

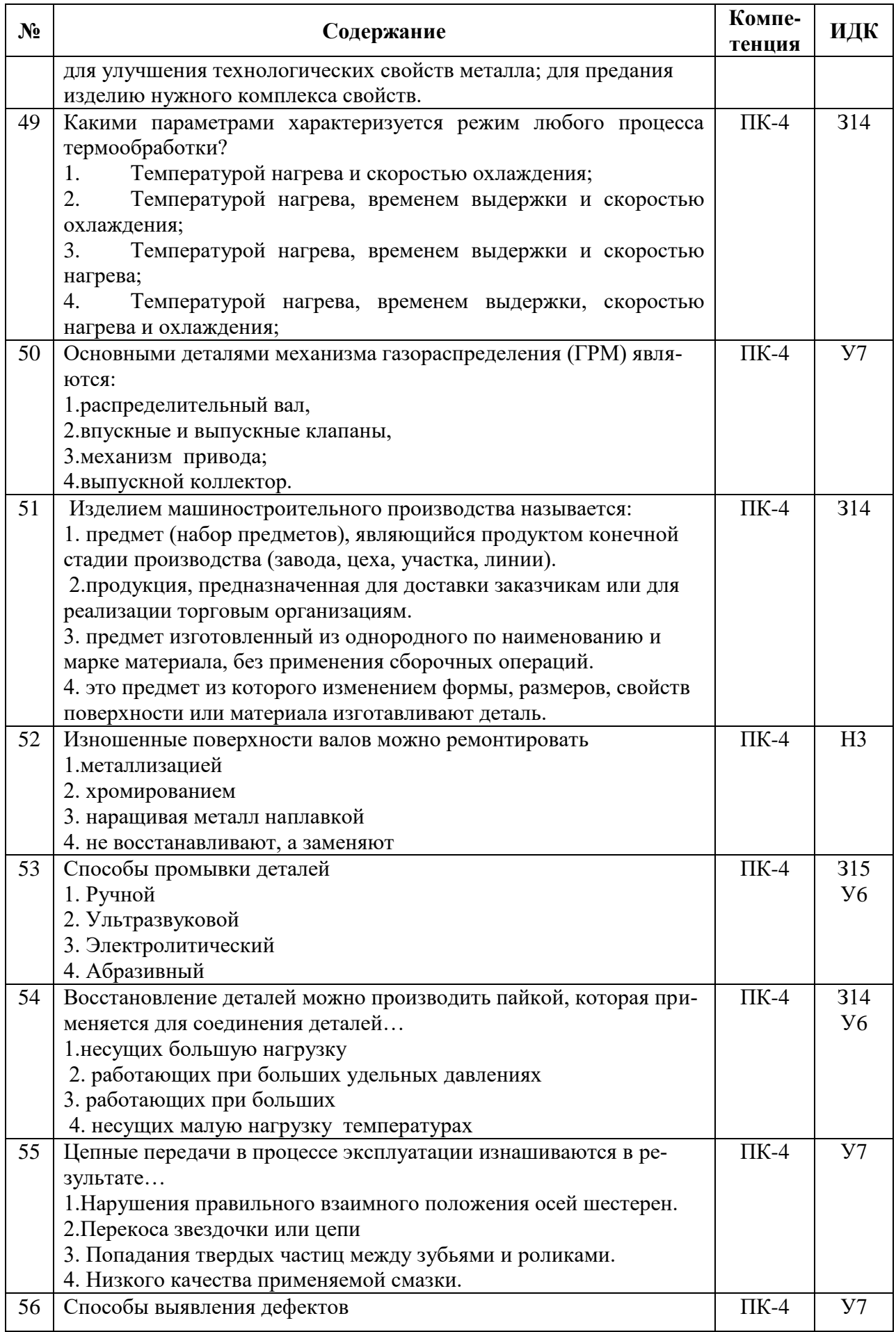

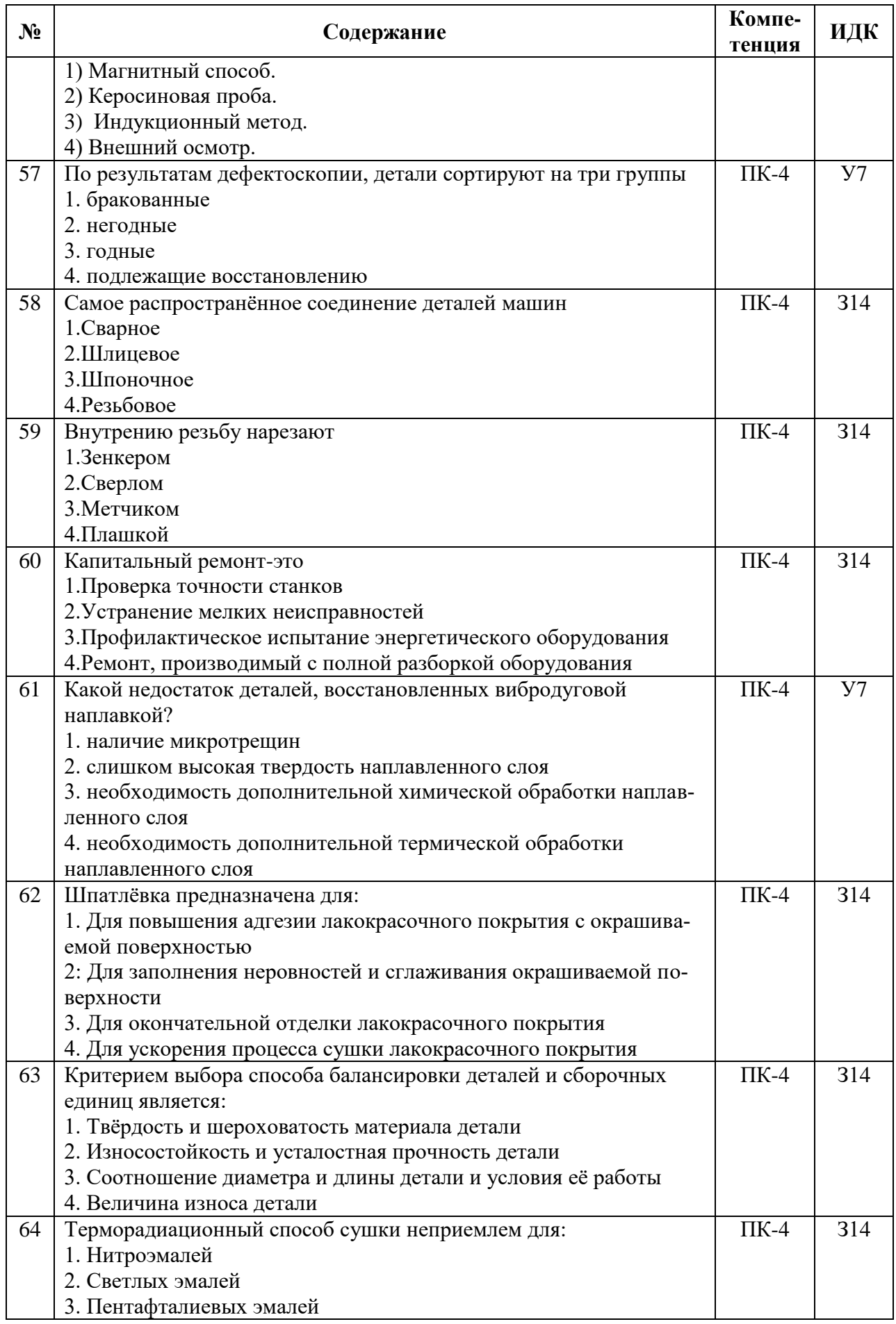

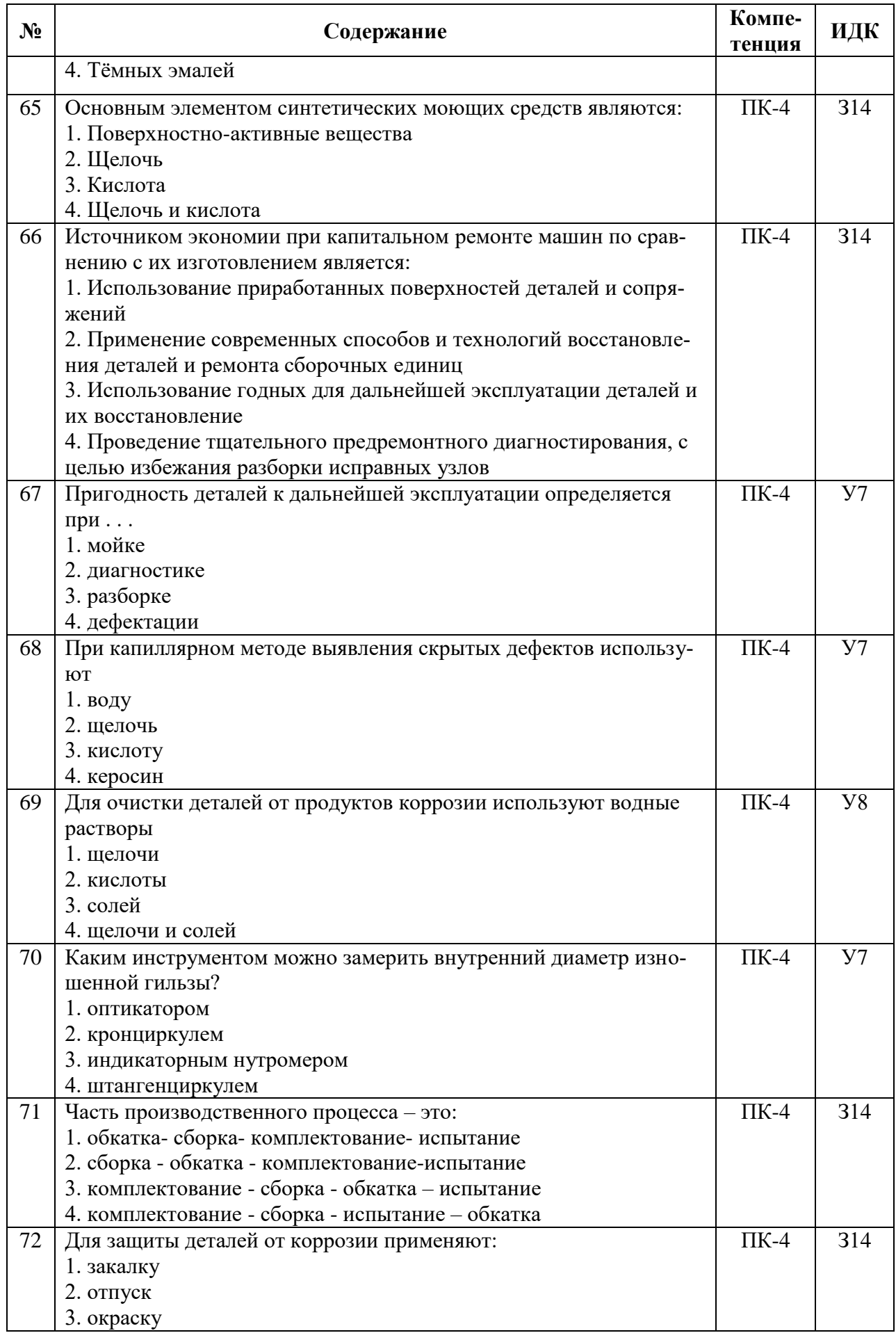

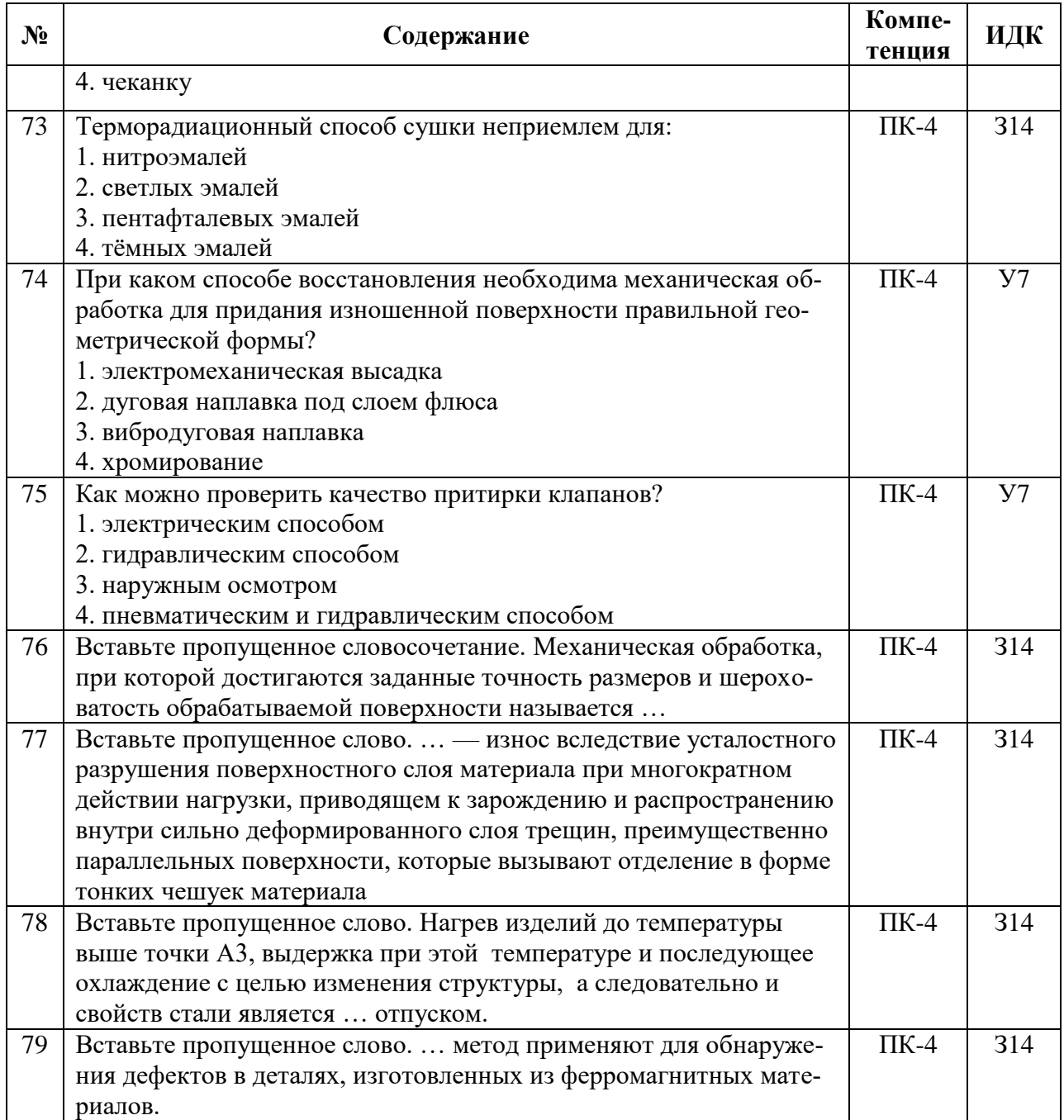

# 5.3.2.2. Вопросы для устного опроса

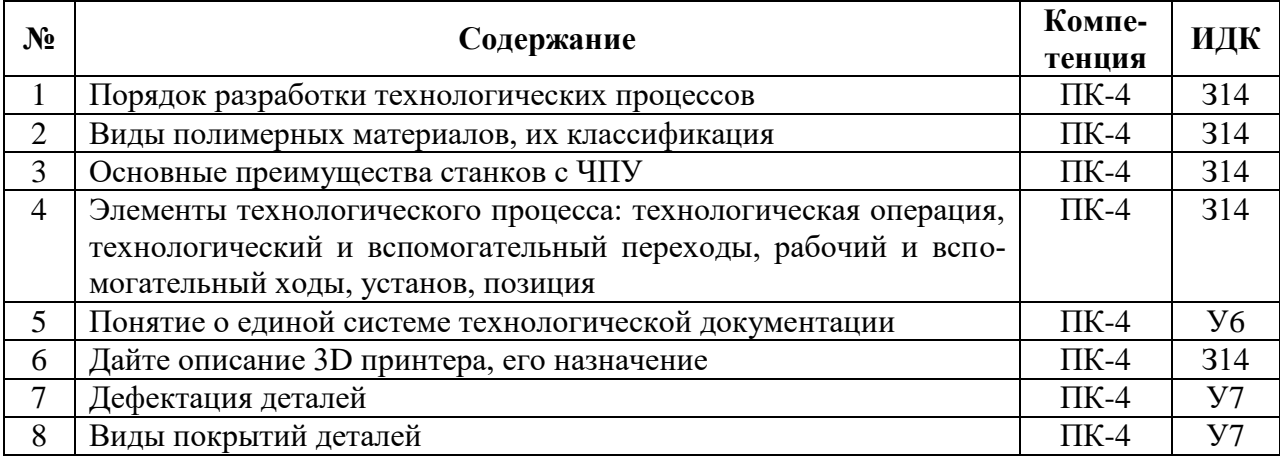

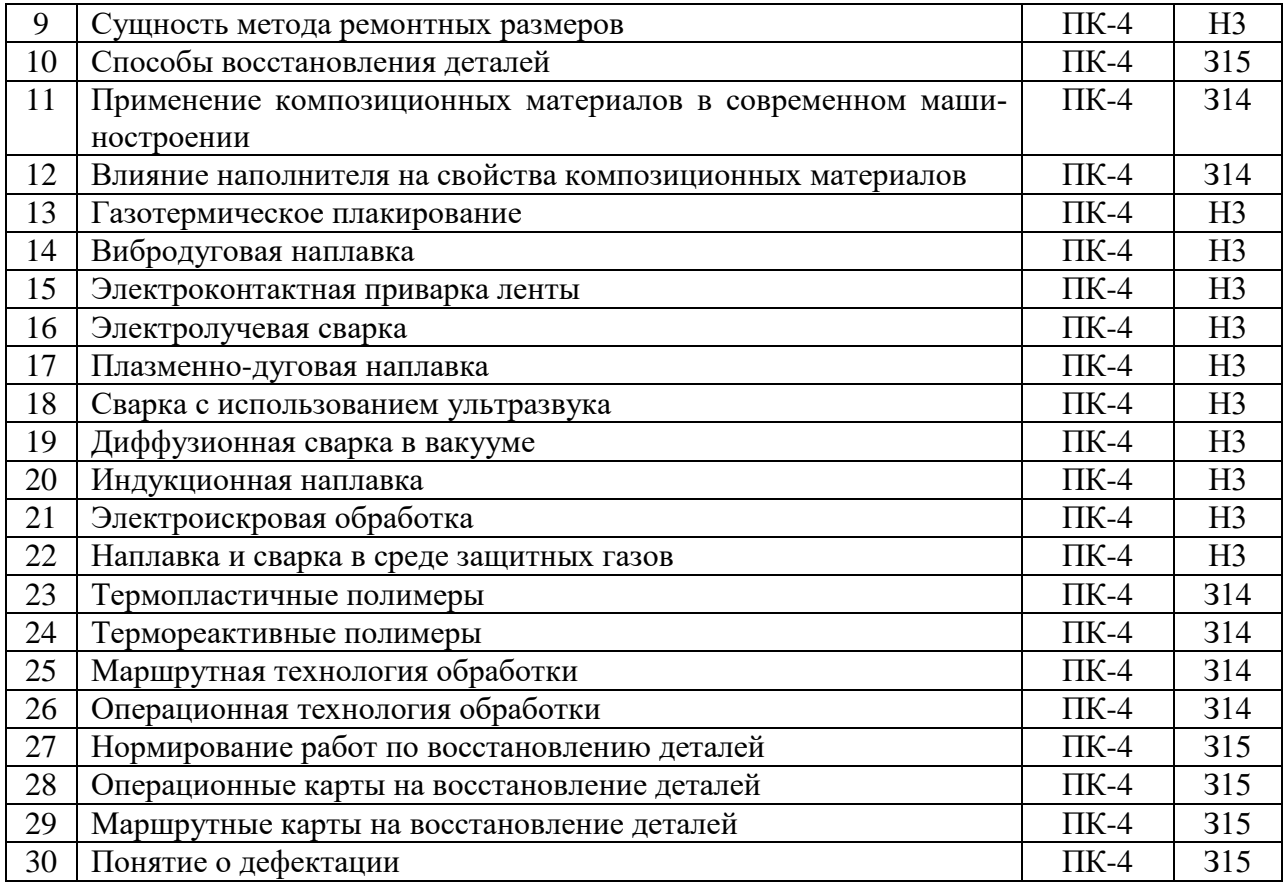

# **5.3.2.3. Задачи для проверки умений и навыков**

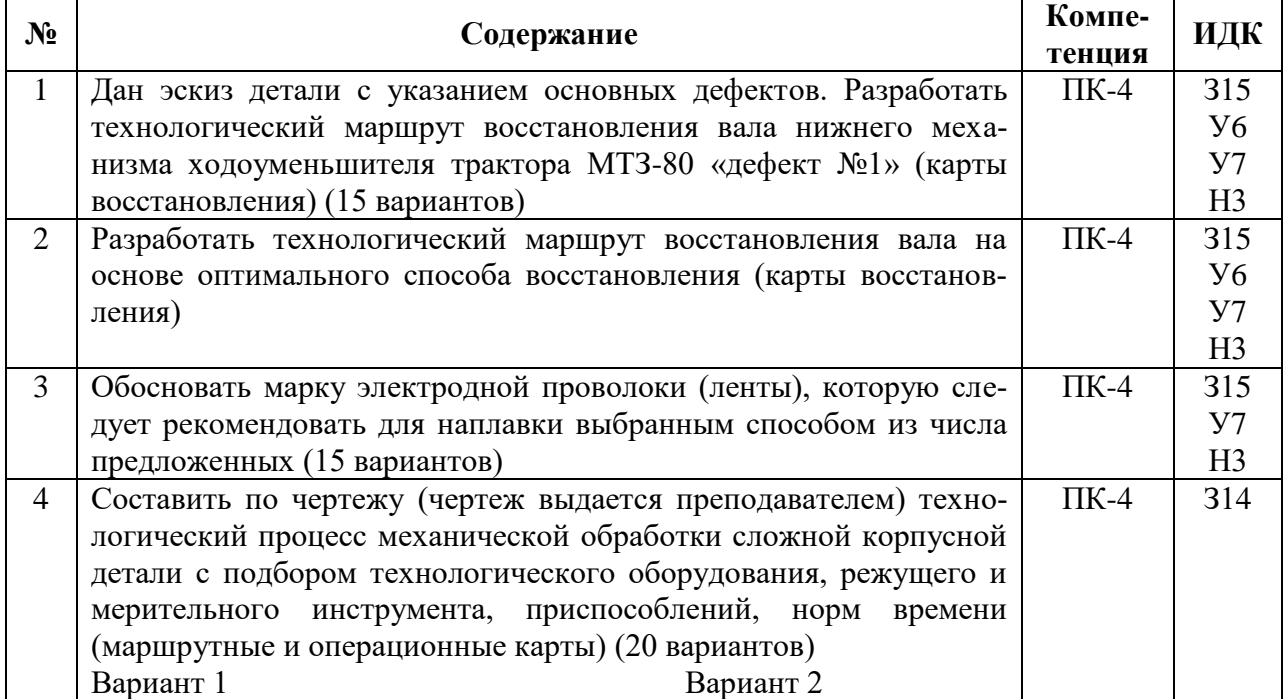

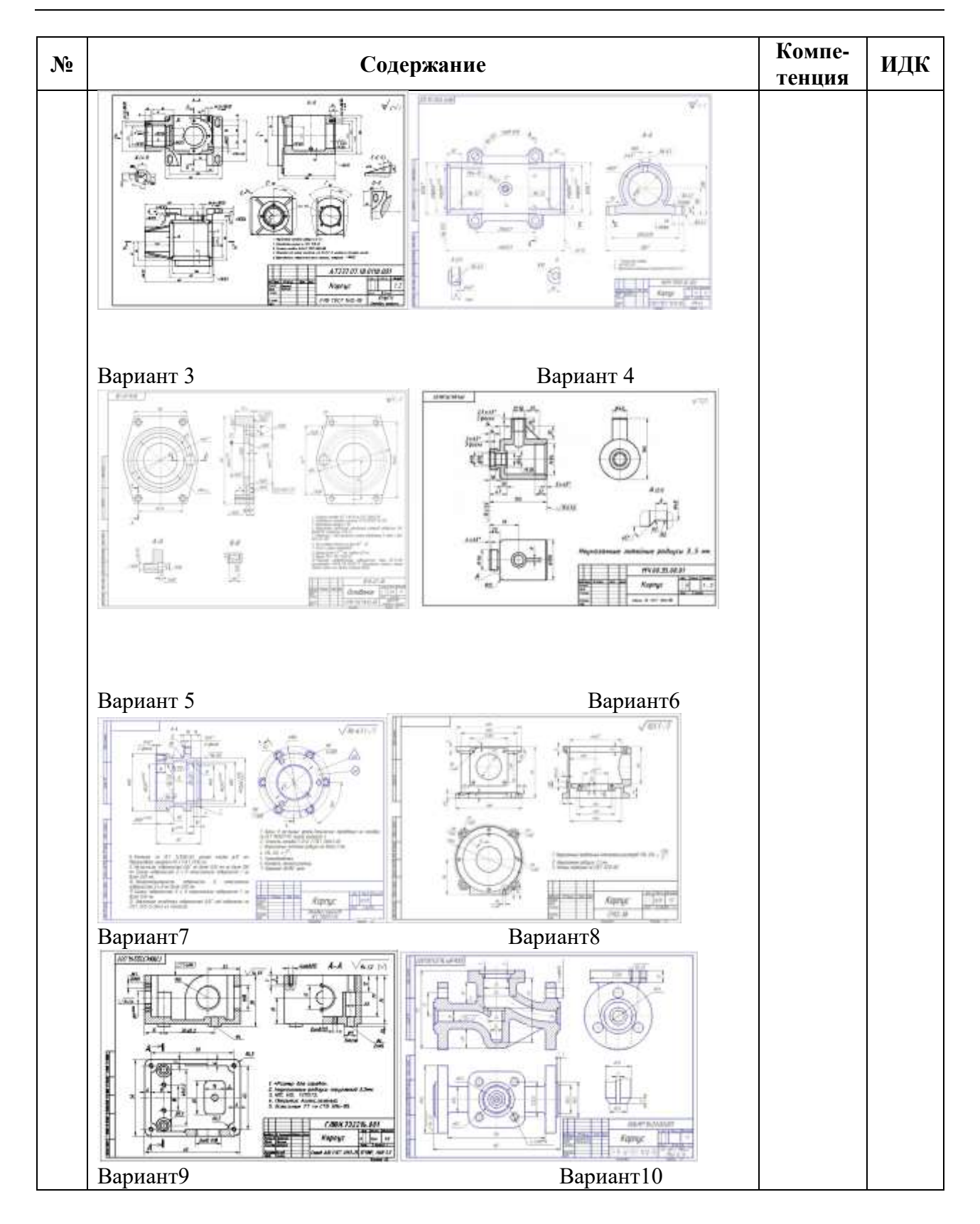

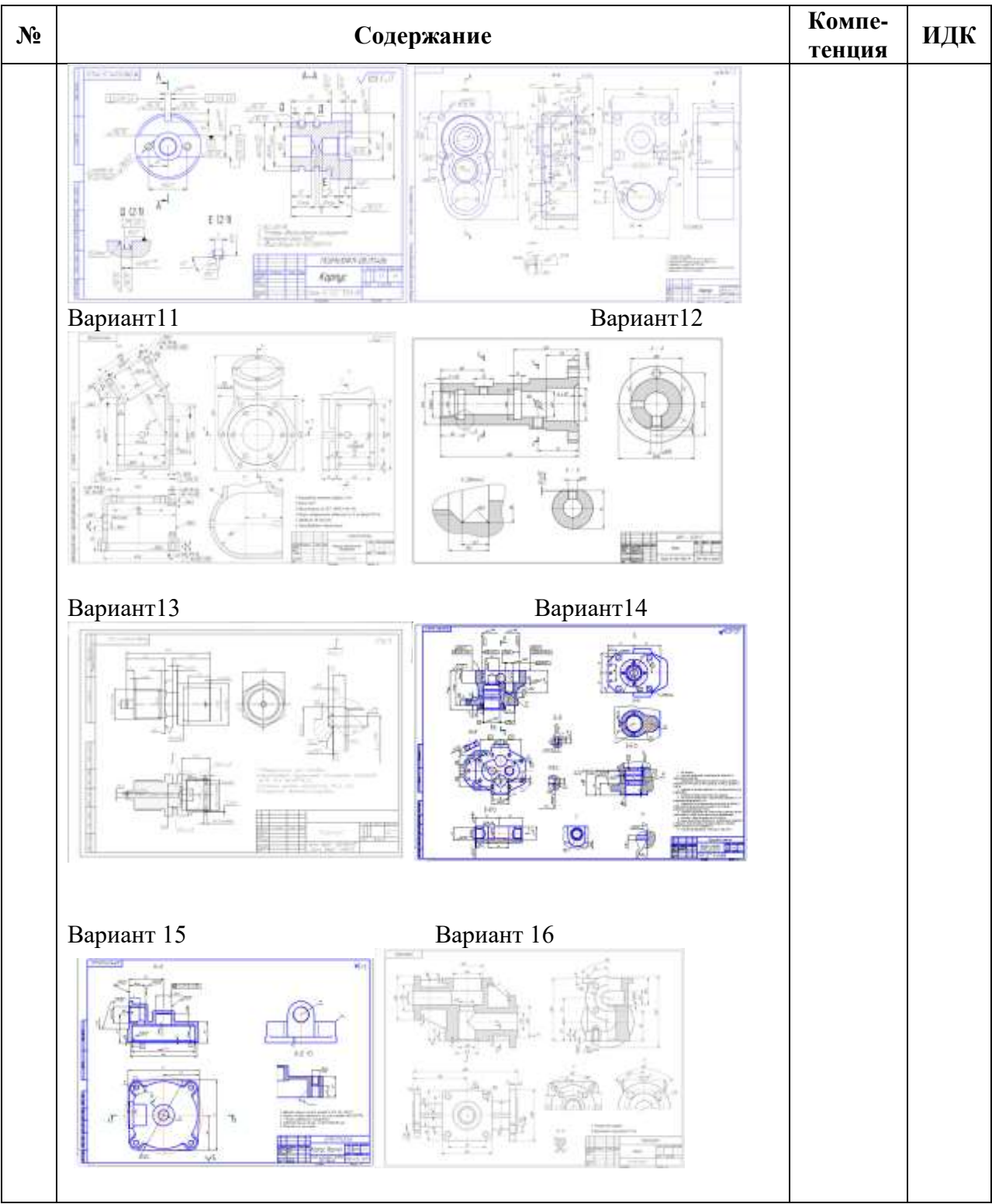

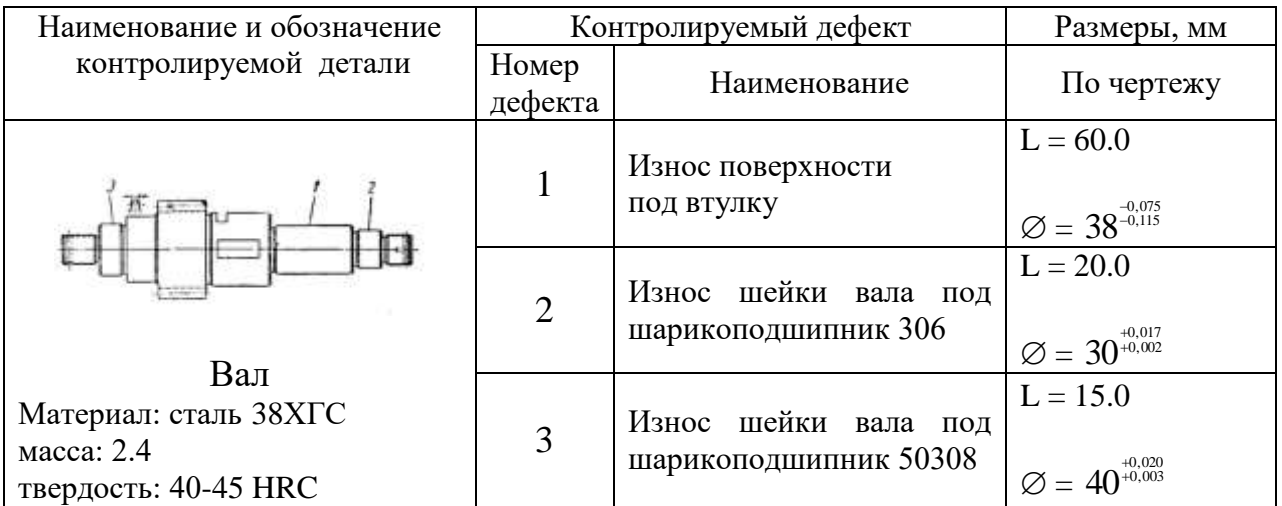

## Порядок выполнения:

1. Обосновать оптимальный способ восстановления детали при следующих значениях технико-экономических характеристик возможных способов, имеющихся на предприятии.

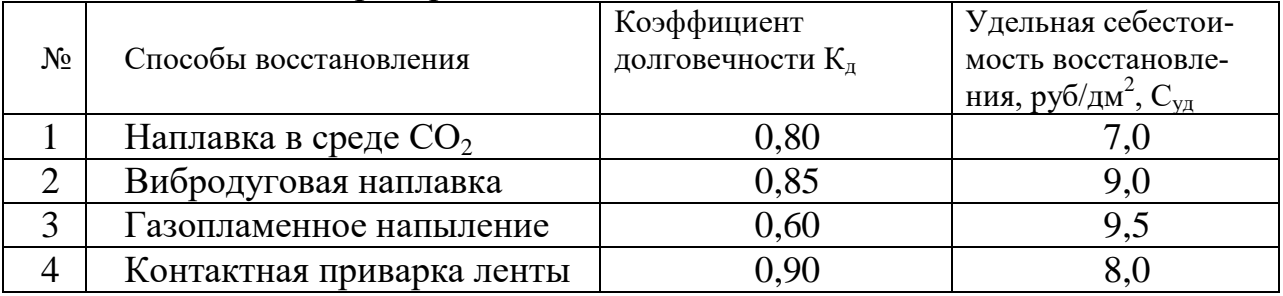

2. Разработать технологический маршрут восстановления вала на основе оптимального способа восстановления.

3. Обосновать марку электродной проволоки (ленты), которую следует рекомендовать для наплавки выбранным способом из числа предложенных:

1)  $C_B - 0.8$ ;

- 2) С<sub>в</sub> 10;
- 3) НП 40;
- 4) НП 30ХГСА.

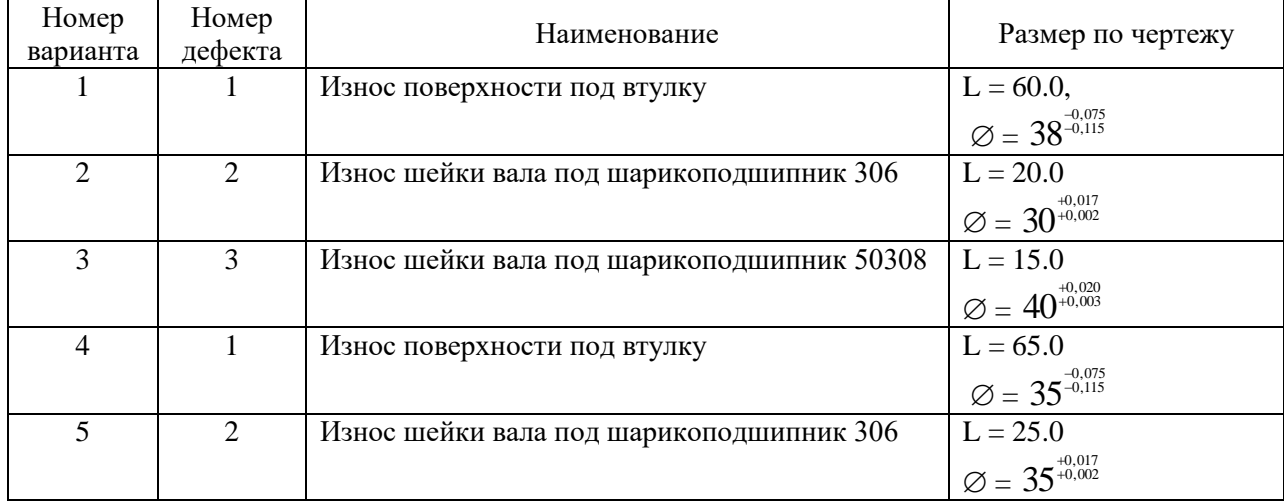

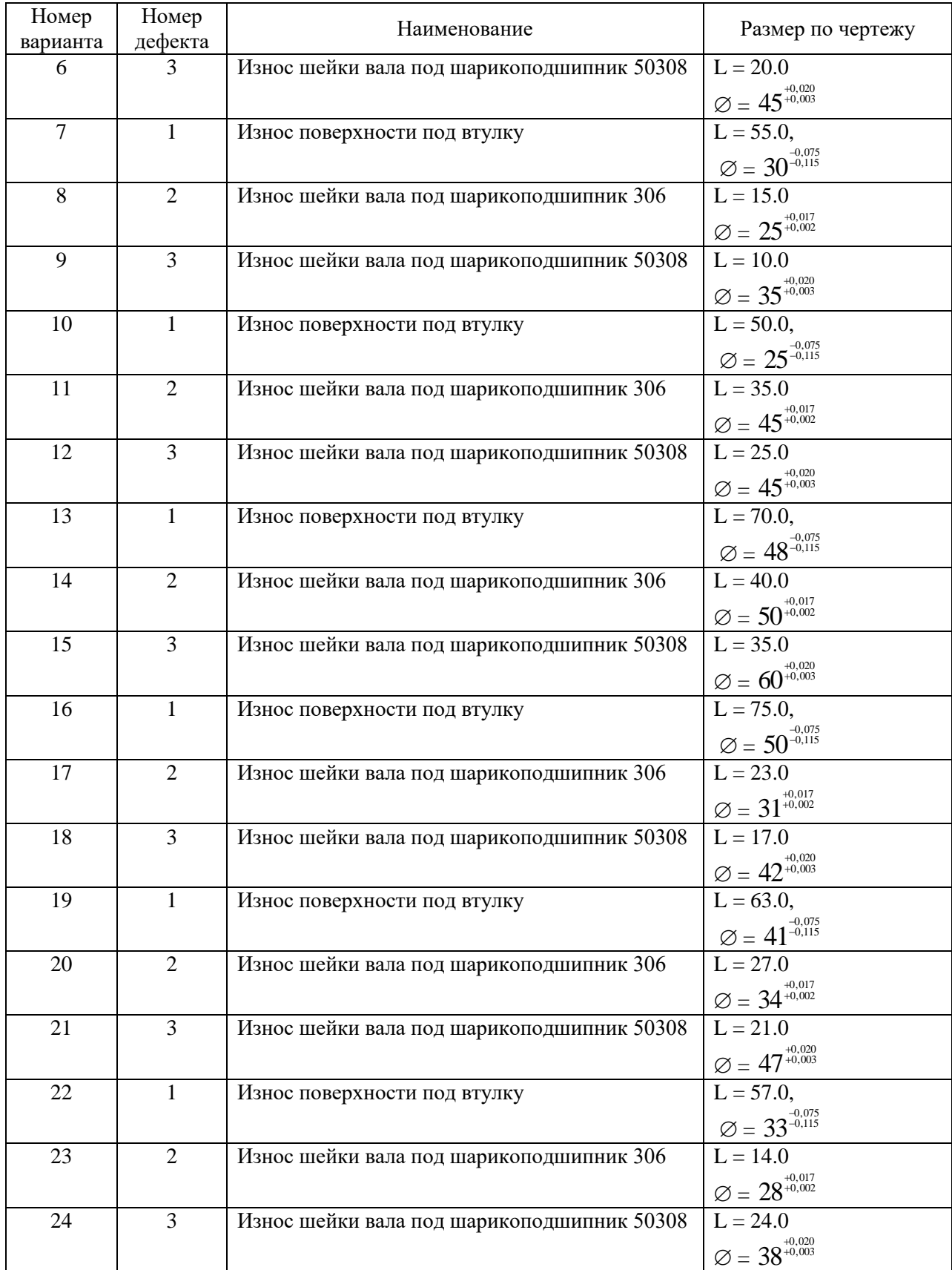

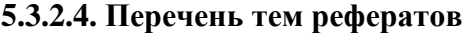

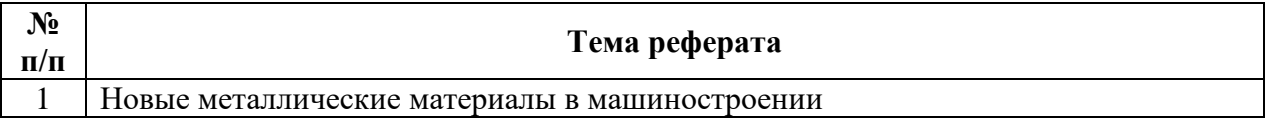

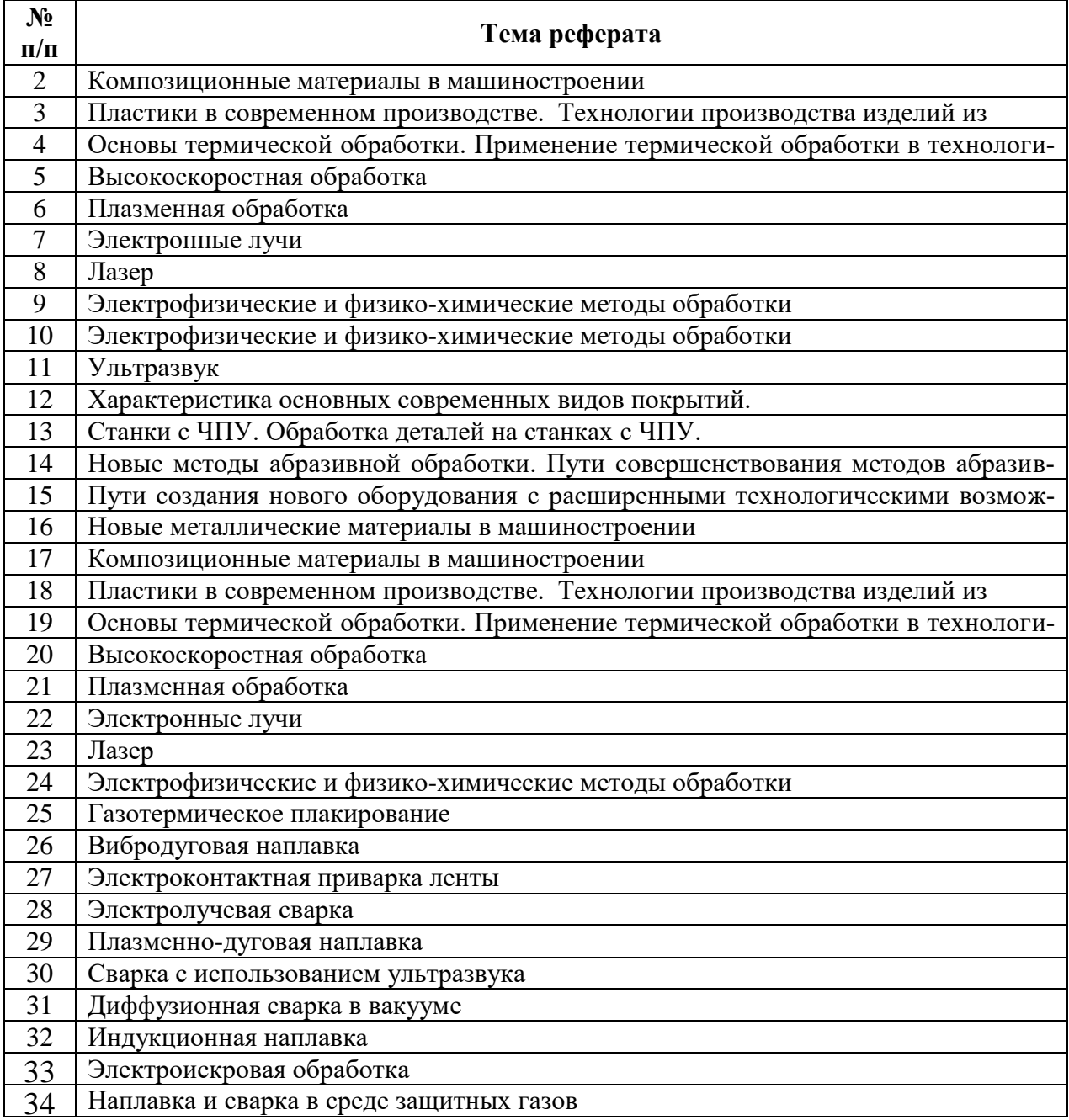

## **5.3.2.5. Вопросы для контрольной (расчетно-графической) работы**

Не предусмотрены

### **5.4. Система оценивания достижения компетенций**

## **5.4.1. Оценка достижения компетенций в ходе промежуточной аттестации**

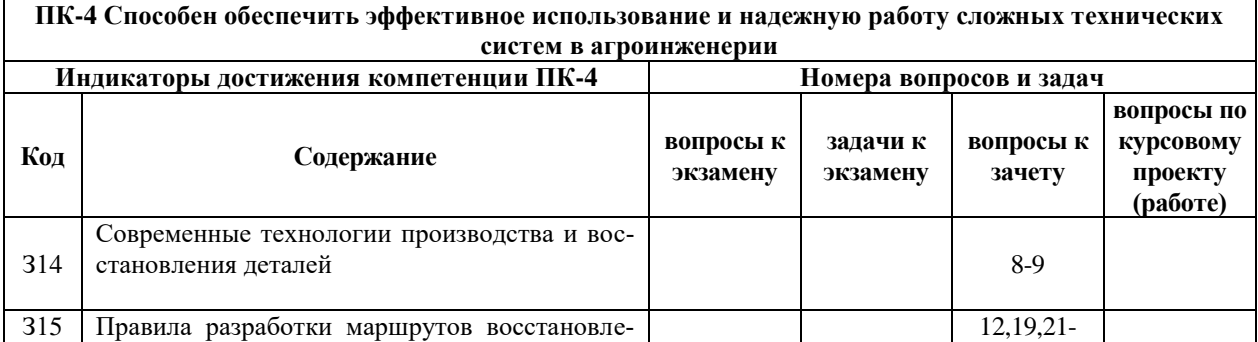

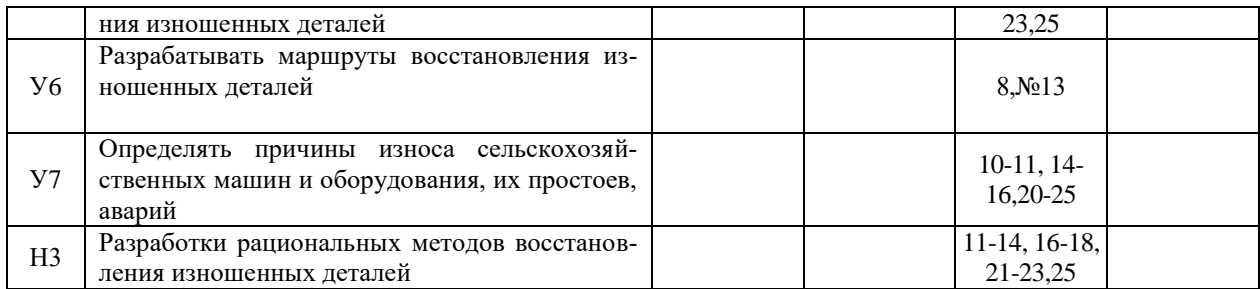

## **5.4.2. Оценка достижения компетенций в ходе текущего контроля**

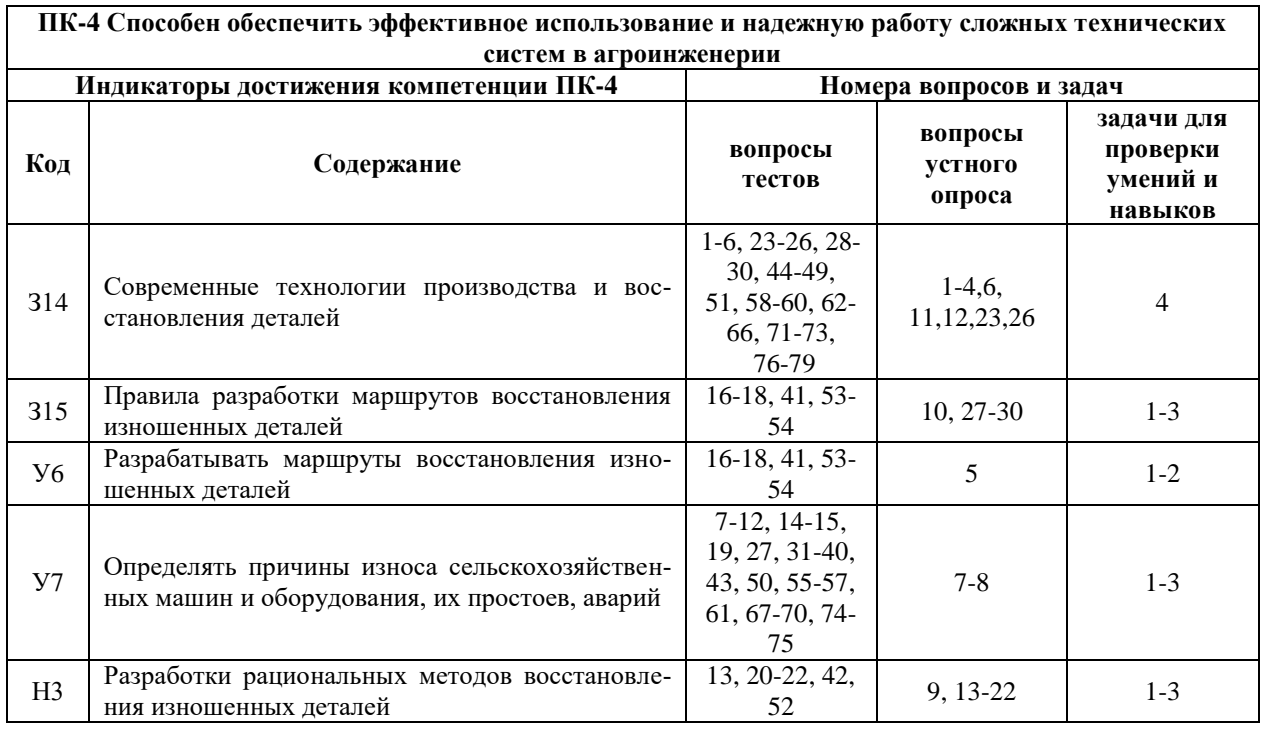

# **6. Учебно-методическое и информационное обеспечение дисциплины**

## **6.1. Рекомендуемая литература**

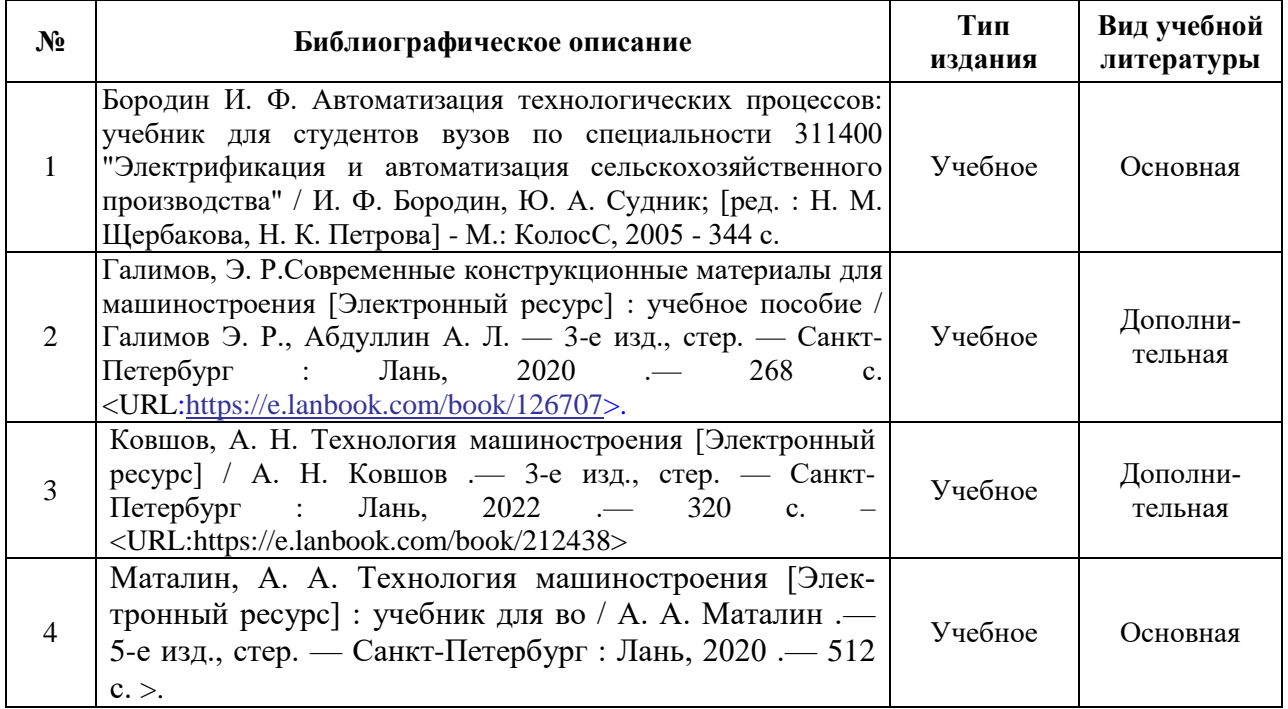

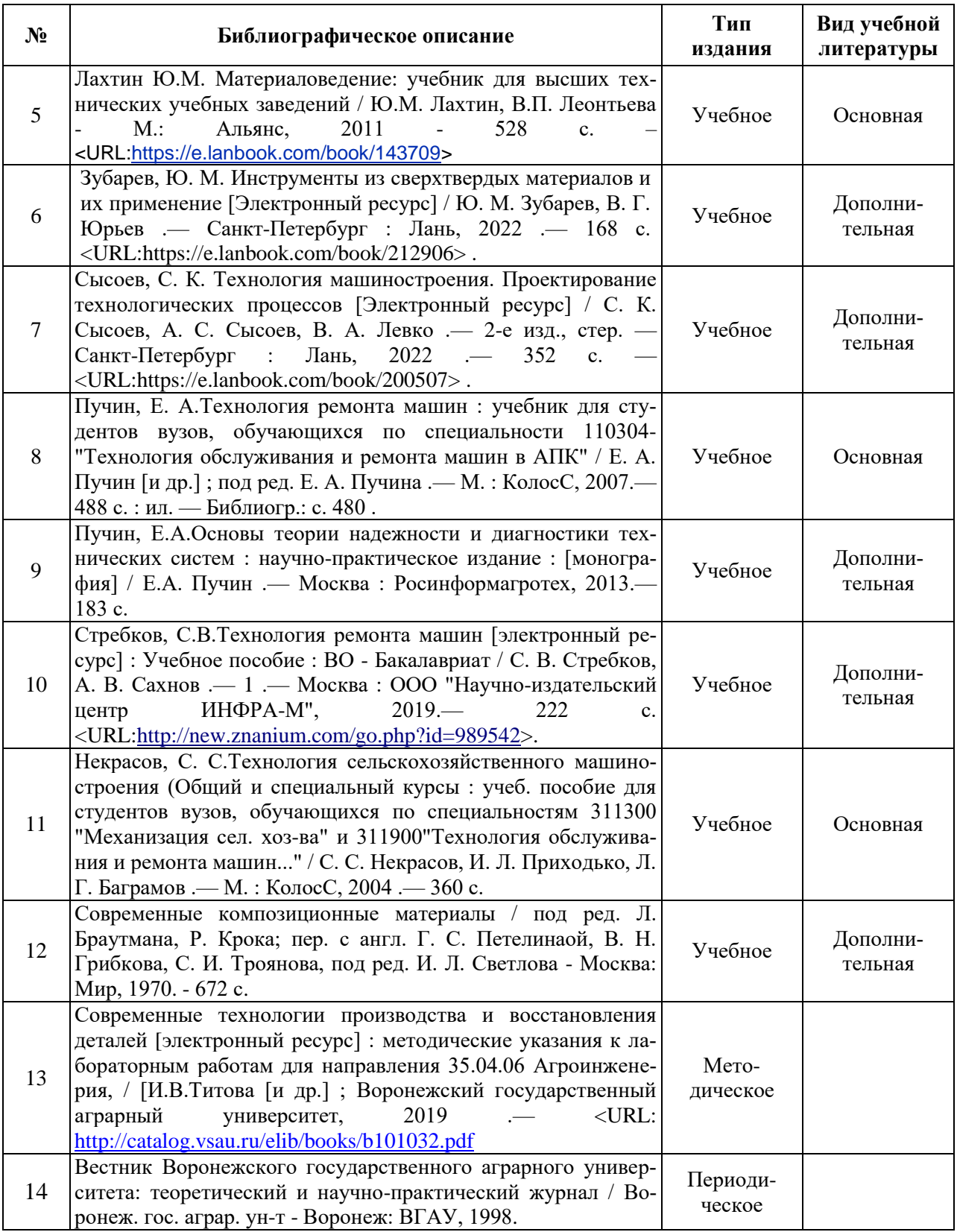

# **6.2. Ресурсы сети Интернет**

## **6.2.1. Электронные библиотечные системы**

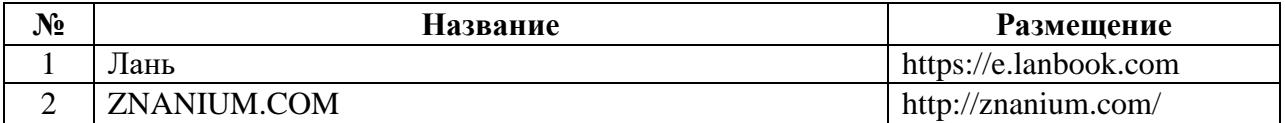

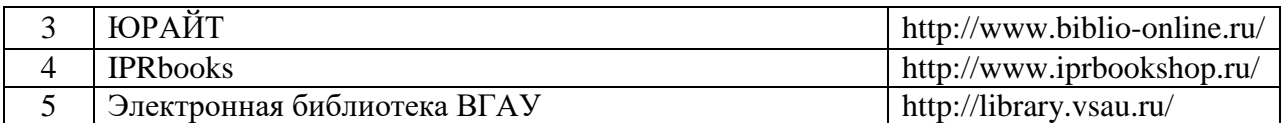

#### **6.2.2. Профессиональные базы данных и информационные системы**

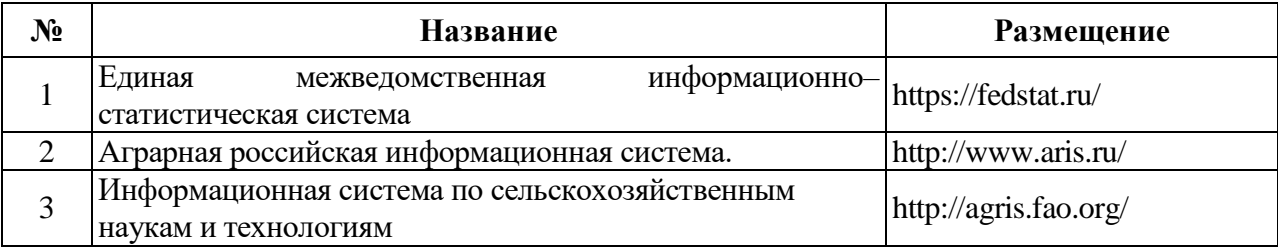

## **6.2.3. Сайты и информационные порталы**

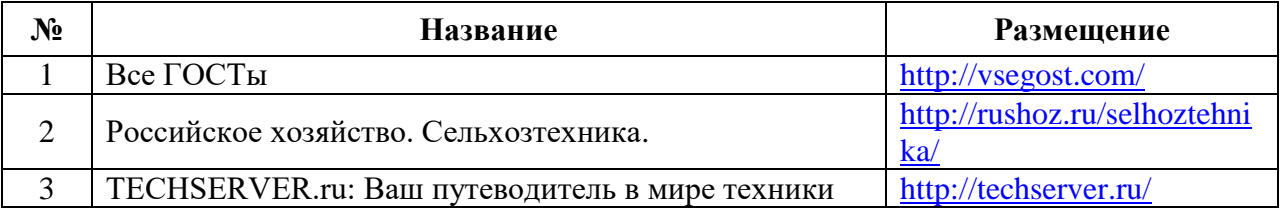

# **7. Материально-техническое и программное обеспечение дисциплины**

## **7.1. Помещения для ведения образовательного процесса и оборудование**

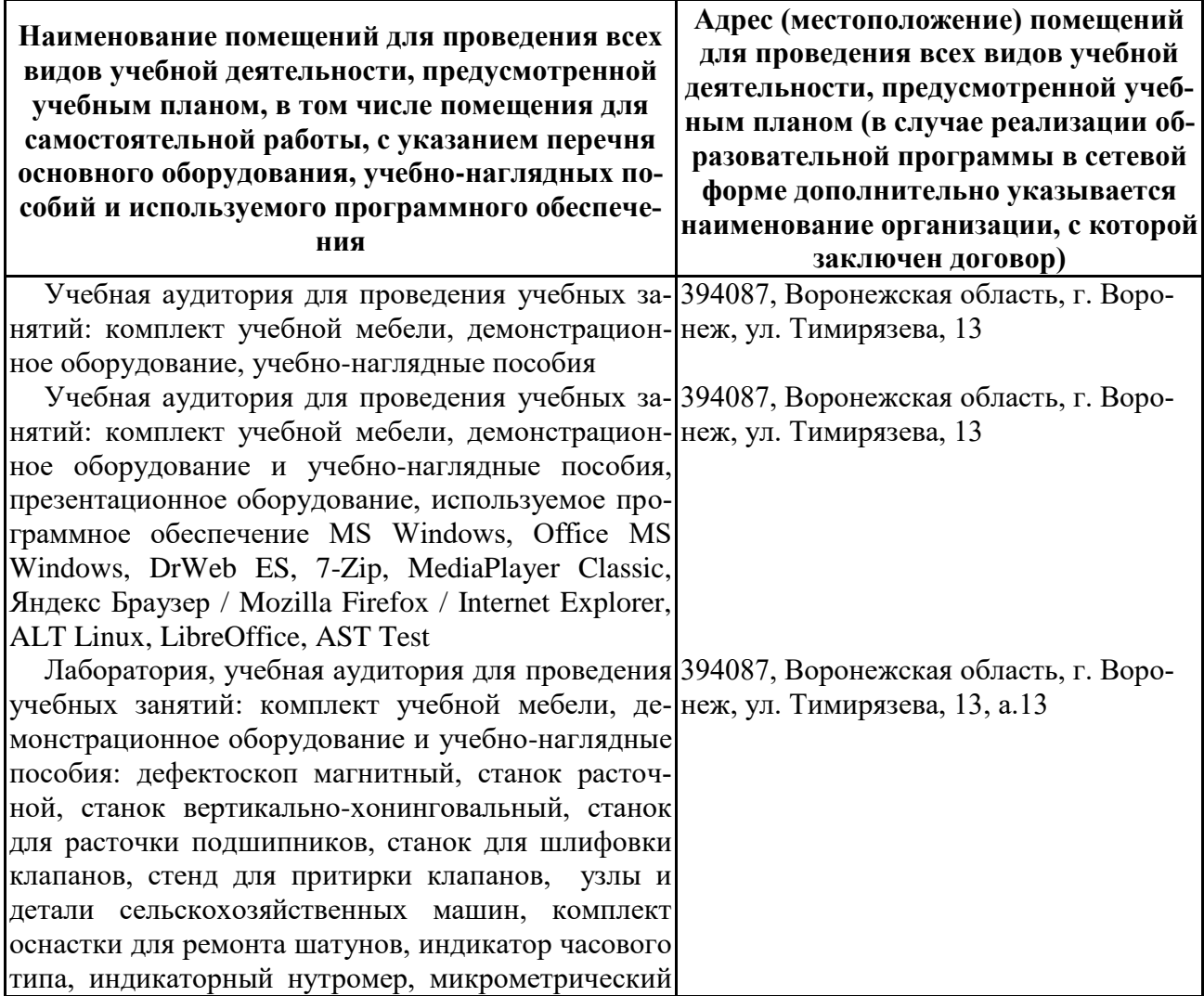

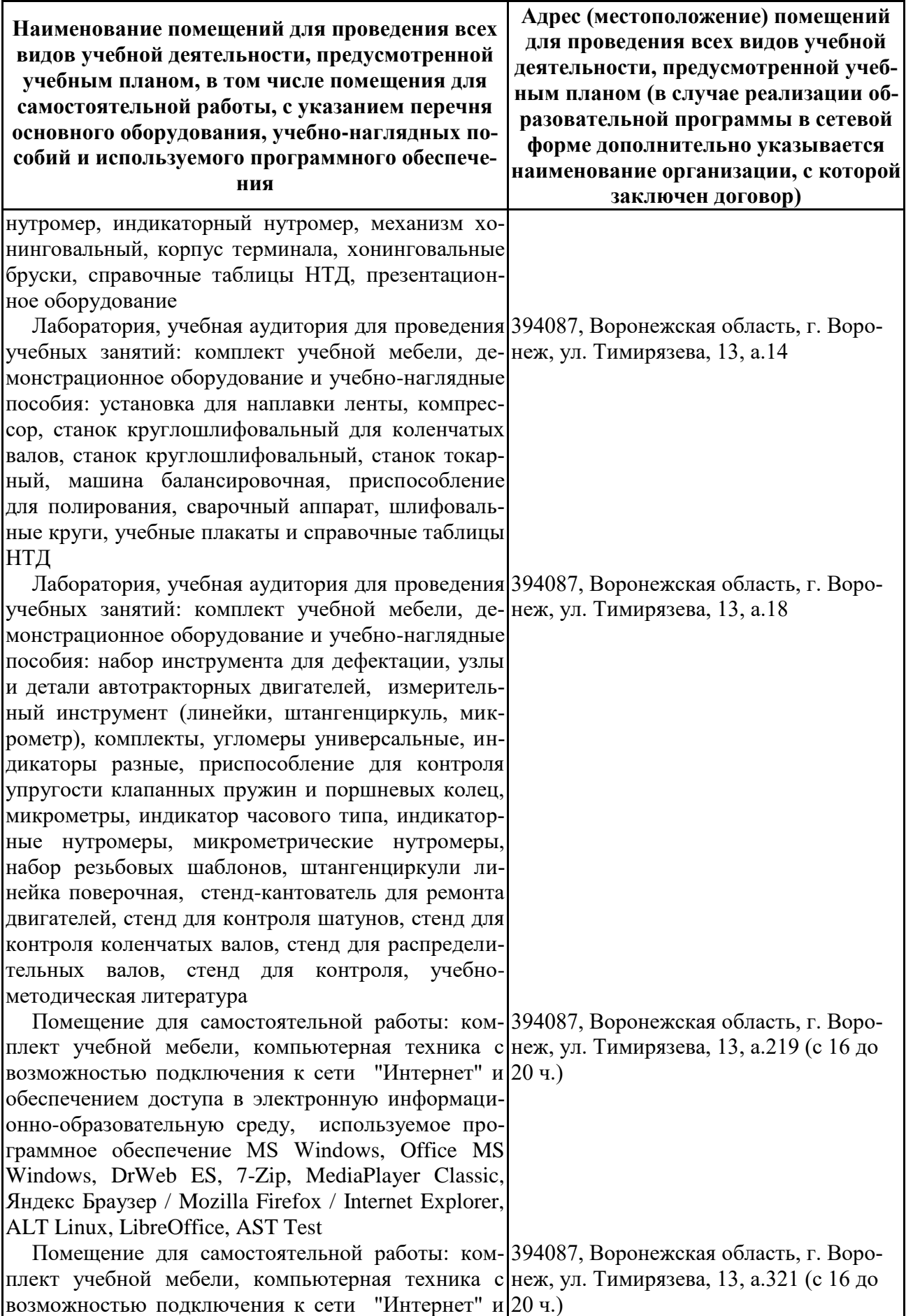

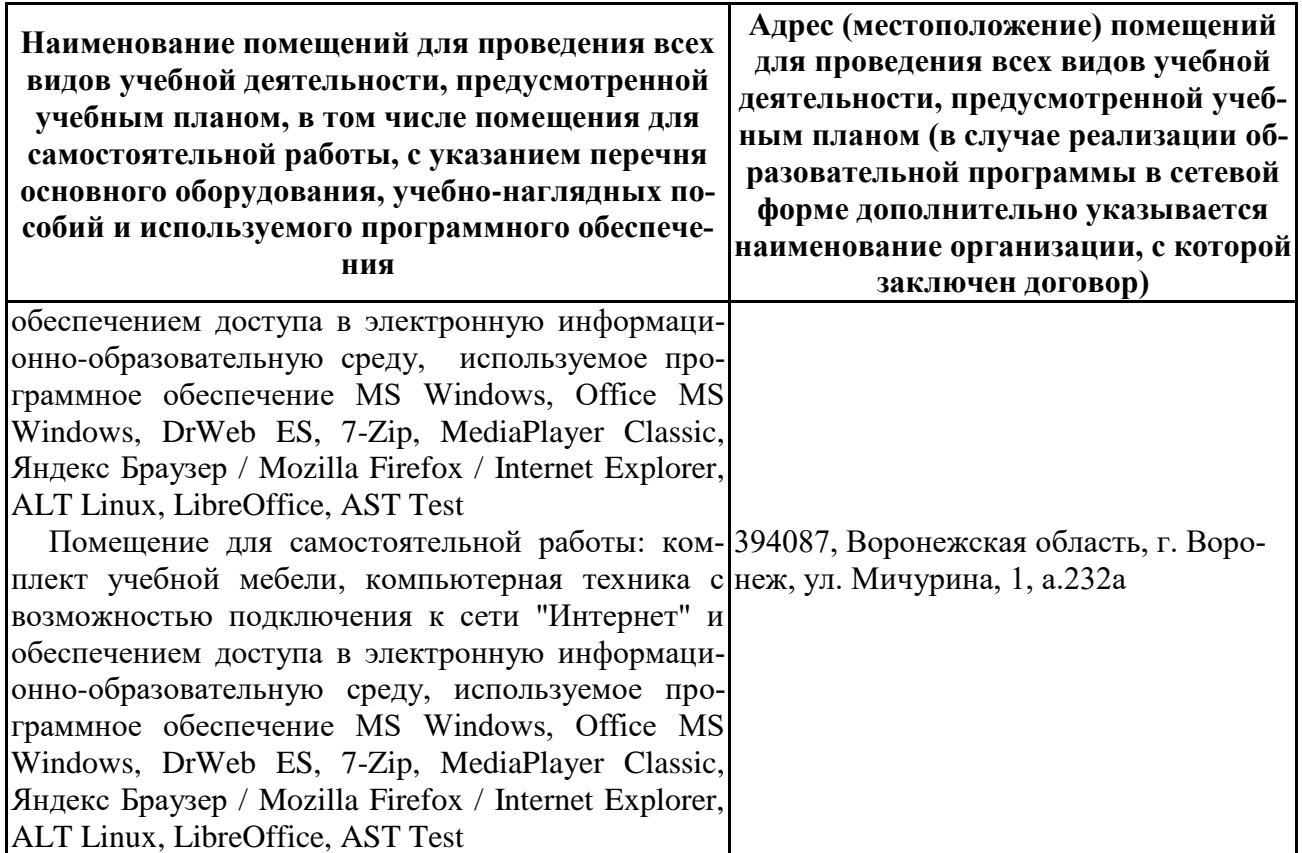

## **7.2. Программное обеспечение**

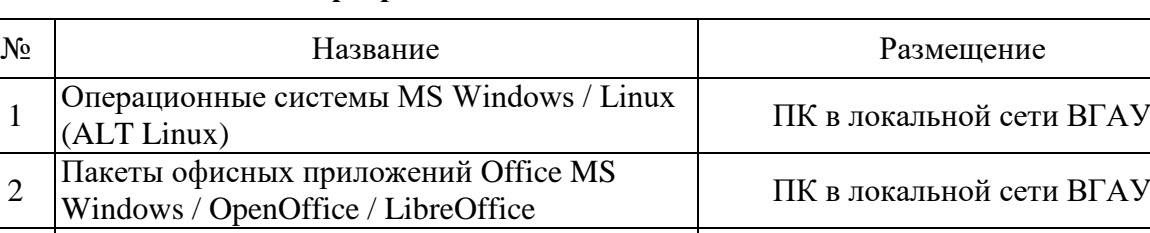

#### **7.2.1. Программное обеспечение общего назначения**

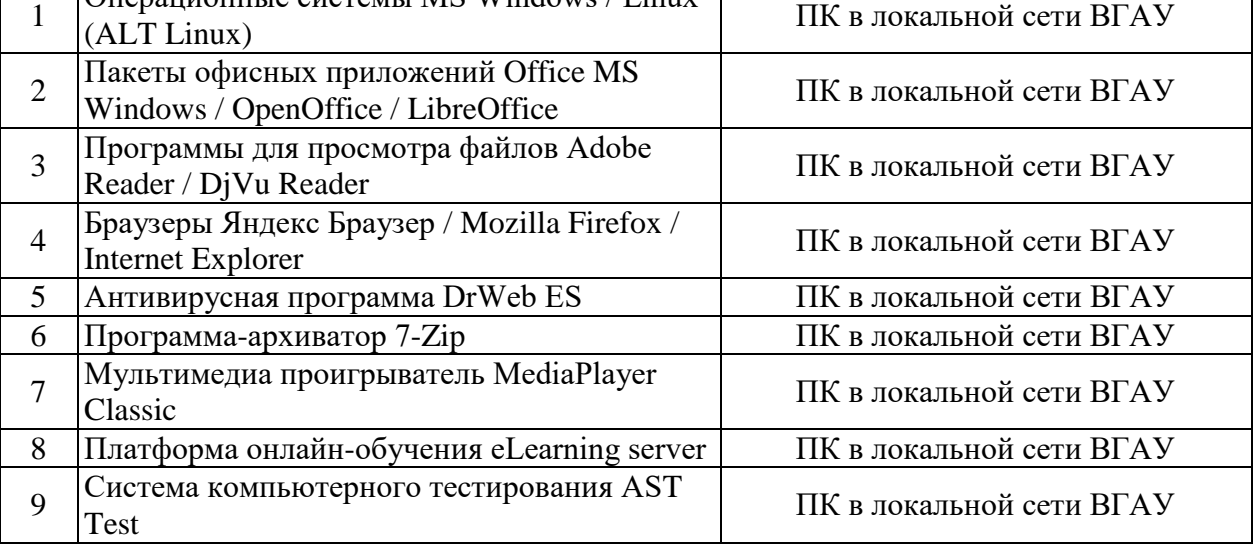

## **7.2.2. Специализированное программное обеспечение**

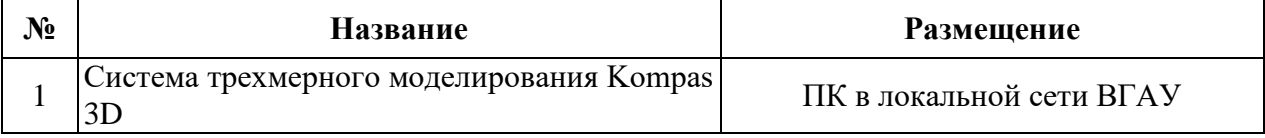

## **8. Междисциплинарные связи**

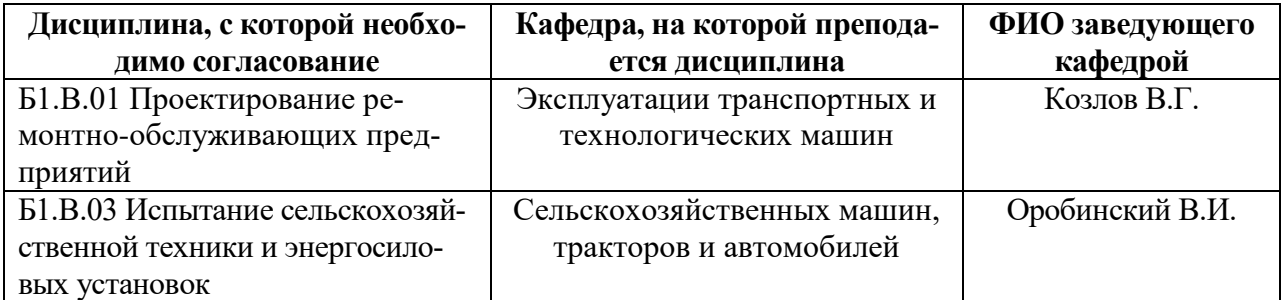

| и информация о внесенных изменениях                                                                |               |                                                                                                    |                                                |
|----------------------------------------------------------------------------------------------------|---------------|----------------------------------------------------------------------------------------------------|------------------------------------------------|
| Должностное лицо,<br>проводившее про-<br>верку: Ф.И.О.,<br>должность                               | Дата          | Потребность<br>в корректировке<br>указанием соот-<br>ветствующих раз-<br>делов рабочей<br>программы | Информация о внесенных<br>изменениях           |
| Заведующий кафед-<br>рой эксплуатации<br>транспортных и<br>технологических<br>машин<br>Козлов В.Г. | 15.06.2023 г. | Дa<br>Рабочая программа<br>актуализирована<br>для 2023-2024<br>учебного года                        | Скорректированы<br>п. 5.3.2.1; 5.4.2; 6.1; 7.1 |
|                                                                                                    |               |                                                                                                    |                                                |
|                                                                                                    |               |                                                                                                    |                                                |
|                                                                                                    |               |                                                                                                    |                                                |
|                                                                                                    |               |                                                                                                    |                                                |
|                                                                                                    |               |                                                                                                    |                                                |
|                                                                                                    |               |                                                                                                    |                                                |
|                                                                                                    |               |                                                                                                    |                                                |

**Приложение 1 Лист периодических проверок рабочей программы**

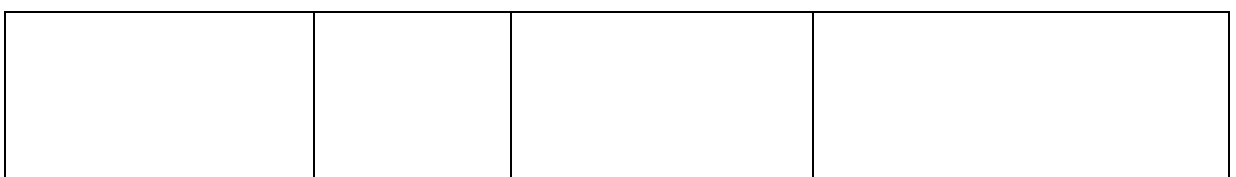